# Package 'iemisc'

August 2, 2020

<span id="page-0-0"></span>Title Irucka Embry's Miscellaneous Functions

Version 0.9.9

Author Irucka Embry [aut, cre], Felix Andrews [aut, ctb] (zoo code), Hans Werner Borchers [aut, ctb] (pracma code), Samit Basu [aut, ctb] (FreeMat code), David Bateman [aut, ctb] (GNU Octave code), Rik Wehbring [aut, ctb] (GNU Octave code)

Maintainer Irucka Embry <iembry@ecoccs.com>

**Depends**  $R (= 3.0.0)$ 

- Imports zoo, pracma, iemiscdata, import, gsubfn (>= 0.7), fpCompare, units, CHNOSZ, testit, stringi, rgdal, sp, stats, data.table  $(>= 1.10.2)$
- Suggests install.load, ie2misc, Rcpp (>= 0.11.5), NISTunits, optiRum, rivr, knitr, rmarkdown, ramify
- Description A collection of Irucka Embry's miscellaneous functions (Engineering Economics, Civil & Environmental/Water Resources Engineering, Geometry, Statistics, GNU Octave length functions, Trigonometric functions in degrees, etc.).

URL <https://gitlab.com/iembry/iemisc>

BugReports <https://gitlab.com/iembry/iemisc/issues>

License GPL  $(>= 3)$  | file LICENSE

Language en-US

Encoding UTF-8

LazyData true

NeedsCompilation no

RoxygenNote 7.1.1

Repository CRAN

Date/Publication 2020-08-02 01:30:02 UTC

# R topics documented:

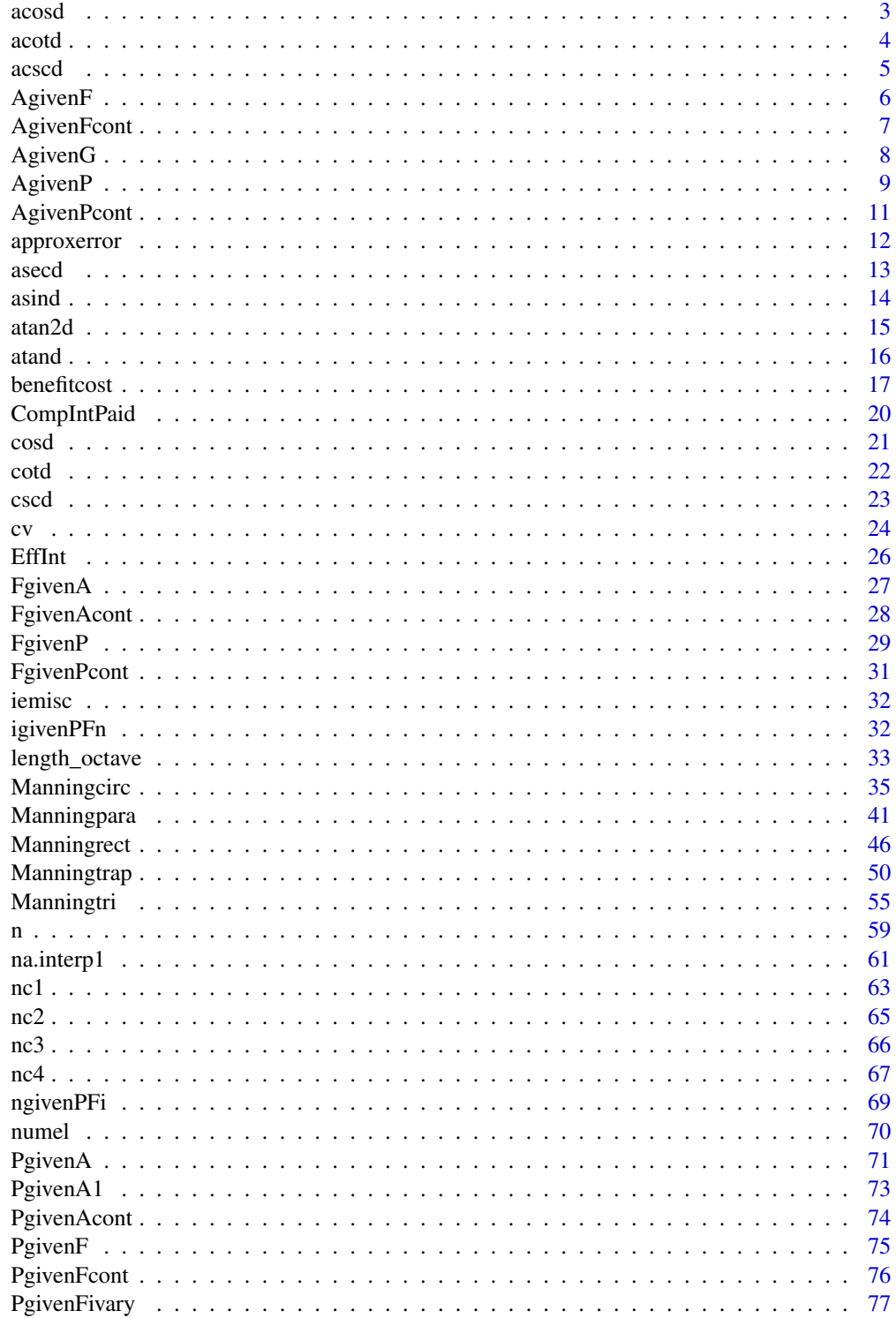

#### <span id="page-2-0"></span> $\alpha$ cosd  $\beta$

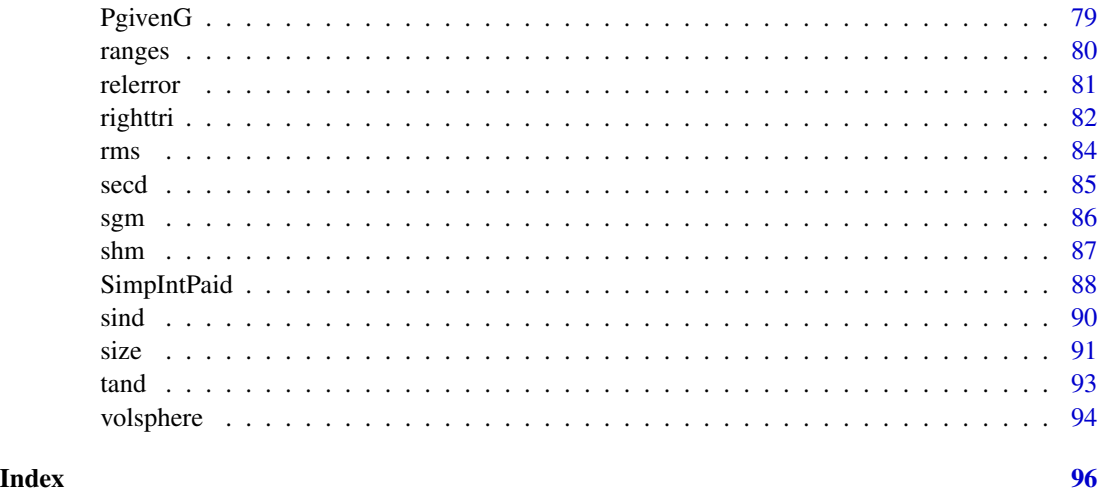

acosd *Inverse cosine (in degrees) [GNU Octave/MATLAB compatible]*

#### Description

Calculates the value of inverse cosine for each element of x in degrees in a manner compatible with GNU Octave/MATLAB.

#### Usage

acosd(x)

# Arguments

x A numeric vector containing values in degrees

# Value

The inverse cosine of each element of x in degrees.

# Author(s)

David Bateman (GNU Octave acosd), Irucka Embry

# References

John W. Eaton, David Bateman, and Søren Hauberg (2009). *GNU Octave version 3.0.1 manual: a high-level interactive language for numerical computations*. CreateSpace Independent Publishing Platform. ISBN 1441413006, URL <http://www.gnu.org/software/octave/doc/interpreter/>. Page 359.

4 acord and 2 acord and 2 acord and 2 acord and 2 acord acord acord acord acord acord acord acord acord acord acord acord acord acord acord acord acord acord acord acord acord acord acord acord acord acord acord acord acor

#### Examples

library("iemisc")

# Examples from GNU Octave acosd  $acosd (seq(0, 1, by = 0.1))$ 

acotd *Inverse cotangent (in degrees) [GNU Octave/MATLAB compatible]*

#### Description

Calculates the value of inverse cotangent for each element of  $x$  in degrees in a manner compatible with GNU Octave/MATLAB.

#### Usage

acotd(x)

# Arguments

x A numeric vector containing values in degrees

# Value

The inverse cotangent of each element of x in degrees.

# Author(s)

David Bateman (GNU Octave acotd), Irucka Embry

#### References

John W. Eaton, David Bateman, and Søren Hauberg (2009). *GNU Octave version 3.0.1 manual: a high-level interactive language for numerical computations*. CreateSpace Independent Publishing Platform. ISBN 1441413006, URL <http://www.gnu.org/software/octave/doc/interpreter/>. Page 359.

# Examples

library("iemisc")

# Examples from GNU Octave acotd  $acotd (seq(0, 90, by = 10))$ 

<span id="page-3-0"></span>

<span id="page-4-0"></span>

Calculates the value of inverse cosecant for each element of x in degrees in a manner compatible with GNU Octave/MATLAB.

#### Usage

acscd(x)

# Arguments

x A numeric vector containing values in degrees

# Value

The inverse cosecant of each element of x in degrees.

#### Author(s)

David Bateman (GNU Octave acscd), Irucka Embry

# References

John W. Eaton, David Bateman, and Søren Hauberg (2009). *GNU Octave version 3.0.1 manual: a high-level interactive language for numerical computations*. CreateSpace Independent Publishing Platform. ISBN 1441413006, URL <http://www.gnu.org/software/octave/doc/interpreter/>. Page 359.

# Examples

library("iemisc")

# Examples from GNU Octave acscd  $accdd (seq(0, 90, by = 10))$ 

<span id="page-5-0"></span>

Compute A given F

#### Usage

```
AgivenF(
  F,
  n,
  i,
  frequency = c("annual", "semiannual", "quarter", "bimonth", "month", "daily")
\mathcal{L}AF(
  F,
  n,
  i,
  frequency = c("annual", "semiannual", "quarter", "bimonth", "month", "daily")
\mathcal{L}
```
# Arguments

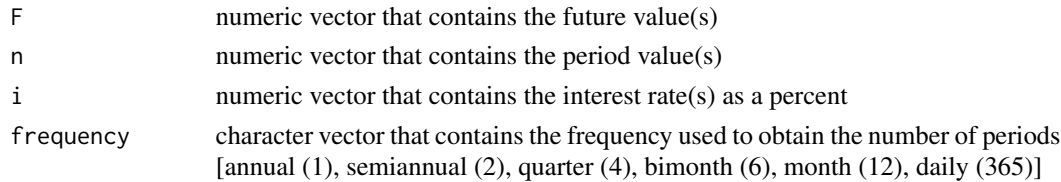

# Details

A is expressed as

$$
A = F\left[\frac{i}{\left(1+i\right)^n - 1}\right]
$$

*A* the "uniform series amount (occurs at the end of each interest period)"

- *F* the "future equivalent"
- *i* the "effective interest rate per interest period"
- *n* the "number of interest periods"

# Value

AgivenF numeric vector that contains the annual value(s) rounded to 2 decimal places AF data.frame of both n (0 to n) and the resulting annual values rounded to 2 decimal places

# <span id="page-6-0"></span>AgivenFcont 7

# References

William G. Sullivan, Elin M. Wicks, and C. Patrick Koelling, *Engineering Economy*, Fourteenth Edition, Upper Saddle River, New Jersey: Pearson/Prentice Hall, 2009, page 135-136, 142, 164.

#### Examples

```
library("iemisc")
# Example for equation 4-12 from the Reference text (page 135-136)
AgivenF(309*10^6, 60, 0.5, "annual")
# the interest rate is 0.5% per month and n is 60 months
AF(309*10^6, 60, 0.5, "annual")
# the interest rate is 0.5% per month and n is 60 months
```
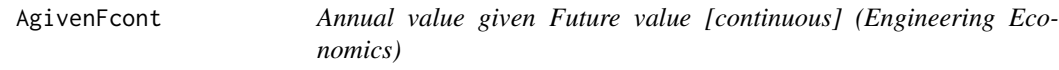

# Description

Compute A given F with interest compounded continuously

#### Usage

AgivenFcont(F, n, r)

#### Arguments

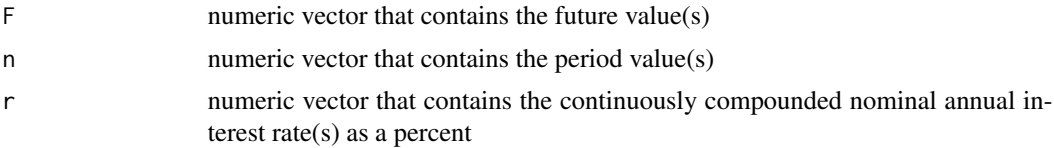

# Details

A is expressed as

$$
A = F\left[\frac{e^r - 1}{e^{rn} - 1}\right]
$$

*A* the "annual equivalent amount (occurs at the end of each year)"

- *F* the "future equivalent"
- *r* the "nominal annual interest rate, compounded continuously"

*n* the "number of periods (years)"

# <span id="page-7-0"></span>Value

AgivenFcont numeric vector that contains the annual value(s) rounded to 2 decimal places

# References

William G. Sullivan, Elin M. Wicks, and C. Patrick Koelling, *Engineering Economy*, Fourteenth Edition, Upper Saddle River, New Jersey: Pearson/Prentice Hall, 2009, page 169.

# Examples

```
library("iemisc")
AgivenFcont(300, 2, 11) # 11% interest
```
AgivenG *Annual value given Gradient value (Engineering Economics)*

# Description

Compute A given G

# Usage

```
AgivenG(
 G,
 n,
  i,
 frequency = c("annual", "semiannual", "quarter", "bimonth", "month", "daily")
)
```
# Arguments

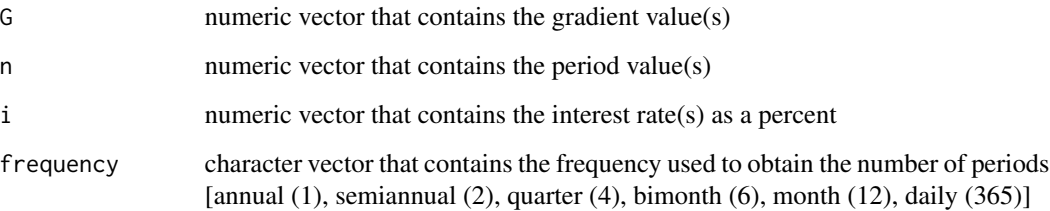

<span id="page-8-0"></span> $A$ given $P$  9

Details

$$
A = G\left[\frac{1}{i} - \frac{n}{(1+i)^n - 1}\right]
$$

*A* the "uniform series amount (occurs at the end of each interest period)"

- *G* the "uniform gradient amount"
- *i* the "effective interest rate per interest period"
- *n* the "number of interest periods"

#### Value

AgivenG numeric vector that contains the annual value(s) rounded to 2 decimal places

#### References

William G. Sullivan, Elin M. Wicks, and C. Patrick Koelling, *Engineering Economy*, Fourteenth Edition, Upper Saddle River, New Jersey: Pearson/Prentice Hall, 2009, page 142, 150, 152-154, 164, 166-167.

# Examples

```
library("iemisc")
# Example 4-20 from the Reference text (pages 153-154)
 AgivenG(1000, 4, 15, "annual") # the interest rate is 15%
# Example 4-31 from the Reference text (pages 166-167)
 AgivenG(1000, 4, 20, "semiannual") # the nominal interest rate is 20% compounded semiannually
```
AgivenP *Annual value given Present value (Engineering Economics)*

#### Description

Compute A given P

# Usage

```
AgivenP(
 P,
 n,
  i,
  frequency = c("annual", "semiannual", "quarter", "bimonth", "month", "daily")
```
#### 10 AgivenP

```
\mathcal{L}AP(
 P,
 n,
  i,
  frequency = c("annual", "semiannual", "quarter", "bimonth", "month", "daily")
)
```
#### Arguments

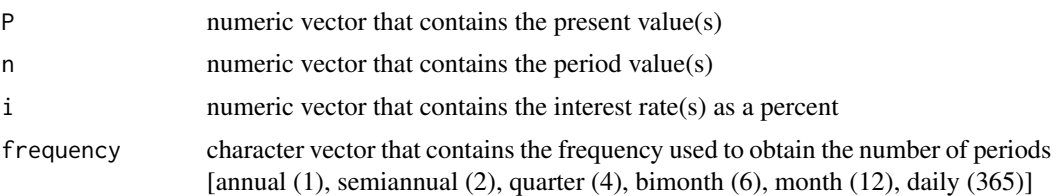

#### Details

A is expressed as

$$
A = P\left[\frac{i(1+i)^n}{(1+i)^n - 1}\right]
$$

*A* the "uniform series amount (occurs at the end of each interest period)"

*P* the "present equivalent"

*i* the "effective interest rate per interest period"

*n* the "number of interest periods"

# Value

AgivenP numeric vector that contains the annual value(s) rounded to 2 decimal places

AP data.frame of both n (0 to n) and the resulting annual values rounded to 2 decimal places

#### References

William G. Sullivan, Elin M. Wicks, and C. Patrick Koelling, *Engineering Economy*, Fourteenth Edition, Upper Saddle River, New Jersey: Pearson/Prentice Hall, 2009, page 136, 142, 164, 166.

# Examples

```
library("iemisc")
# Example for equation 4-14 from the Reference text (page 136)
AgivenP(17000, 4, 1, "annual")
# the interest rate is 1% per month and n is 4 months
AP(17000, 4, 1, "annual")
# the interest rate is 1% per month and n is 4 months
```
# <span id="page-10-0"></span>AgivenPcont 11

```
# Example 4-30 from the Reference text (page 166)
AgivenP(10000, 5, 12, "month")
# the interest rate is 12% compounded monthly for 5 years
AP(10000, 5, 12, "month")
# the interest rate is 12% compounded monthly for 5 years
```
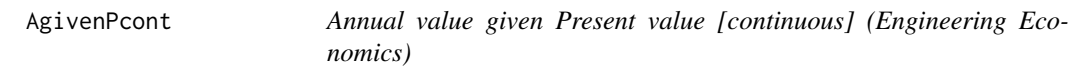

# Description

Compute A given P with interest compounded continuously

# Usage

AgivenPcont(P, n, r)

# Arguments

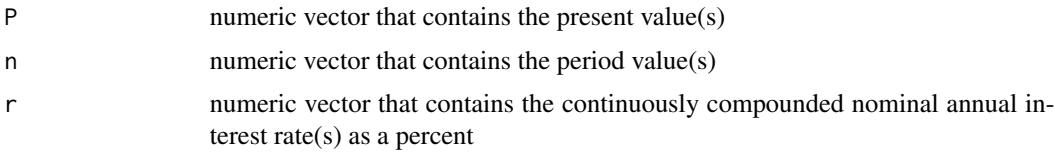

# Details

A is expressed as

$$
A = P\left[\frac{e^{rn} (e^r - 1)}{e^{rn} - 1}\right]
$$

*A* the "annual equivalent amount (occurs at the end of each year)"

- *P* the "present equivalent"
- *r* the "nominal annual interest rate, compounded continuously"
- *n* the "number of periods (years)"

# Value

AgivenPcont numeric vector that contains the annual value(s) rounded to 2 decimal places

#### <span id="page-11-0"></span>References

William G. Sullivan, Elin M. Wicks, and C. Patrick Koelling, *Engineering Economy*, Fourteenth Edition, Upper Saddle River, New Jersey: Pearson/Prentice Hall, 2009, page 169-170.

# Examples

```
library("iemisc")
# Example for equation 4-34 from the Reference text (page 170)
AgivenPcont(1000, 10, 20) # 20% interest
```
<span id="page-11-1"></span>approxerror *Approximate error*

# Description

This function computes the "approximate estimate of the error" ("percent relative error").

#### Usage

```
approxerror(pres, prev)
```
# Arguments

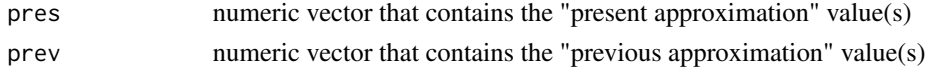

#### Details

Approximate error is expressed as

$$
\varepsilon_a = \frac{present\ approximation - previous\ approximation}{present\ approximation} \cdot 100
$$

 $\varepsilon_a\,$  the "approximate estimate of the error"

*present approximation* the "present approximation"

*previous approximation* the "previous approximation"

#### Value

approximate error, as a percent  $(\%)$ , as a numeric [vector](#page-0-0).

#### References

Steven C. Chapra, *Applied Numerical Methods with MATLAB for Engineers and Scientists*, Second Edition, Boston, Massachusetts: McGraw-Hill, 2008, page 82-84.

#### <span id="page-12-0"></span>asecd 13

# See Also

[sgm](#page-85-1) for geometric mean, [shm](#page-86-1) for harmonic mean, [cv](#page-23-1) for coefficient of variation (CV), [rms](#page-83-1) for root-mean-square (RMS), [relerror](#page-80-1) for relative error, and [ranges](#page-79-1) for sample range.

#### Examples

library("iemisc") # Example 4.1 from the Reference text (page 84) approxerror(1.5, 1) # answer as a percent  $(\aleph)$ 

asecd *Inverse secant (in degrees) [GNU Octave/MATLAB compatible]*

# Description

Calculates the value of inverse secant for each element of  $x$  in degrees in a manner compatible with GNU Octave/MATLAB.

#### Usage

asecd(x)

#### Arguments

x A numeric vector containing values in degrees

# Value

The inverse secant of each element of x in degrees.

#### Author(s)

David Bateman (GNU Octave asecd), Irucka Embry

# References

John W. Eaton, David Bateman, and Søren Hauberg (2009). *GNU Octave version 3.0.1 manual: a high-level interactive language for numerical computations*. CreateSpace Independent Publishing Platform. ISBN 1441413006, URL <http://www.gnu.org/software/octave/doc/interpreter/>. Page 358.

14 asind 200 asind 200 asind 200 asind 200 asind 200 asind 200 asind 200 asind 200 asind 200 asind 200 asind 200 asind 200 asind 200 asind 200 asind 200 asind 200 asind 200 asind 200 asind 200 asind 200 asind 200 asind 200

#### Examples

library("iemisc")

# Examples from GNU Octave asecd asecd  $(\text{seq}(0, 90, \text{ by } = 10))$ 

asind *Inverse sine (in degrees) [GNU Octave/MATLAB compatible]*

# Description

Calculates the value of inverse sine for each element of x in degrees in a manner compatible with GNU Octave/MATLAB.

# Usage

asind(x)

# Arguments

x A numeric vector containing values in degrees

# Value

The inverse sine of each element of x in degrees.

# Author(s)

David Bateman (GNU Octave asind), Irucka Embry

#### References

John W. Eaton, David Bateman, and Søren Hauberg (2009). *GNU Octave version 3.0.1 manual: a high-level interactive language for numerical computations*. CreateSpace Independent Publishing Platform. ISBN 1441413006, URL <http://www.gnu.org/software/octave/doc/interpreter/>. Page 359.

# Examples

library("iemisc")

# Examples from GNU Octave asind asind (seq $(0, 1, by = 0.1)$ )

<span id="page-13-0"></span>

<span id="page-14-0"></span>

Calculates the value of the "two-argument arc-tangent" for each element of  $(y, x)$  in degrees in a manner compatible with GNU Octave/MATLAB.

#### Usage

 $atan2d(y, x)$ 

#### Arguments

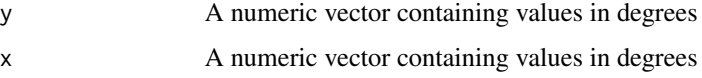

# Value

The "two-argument arc-tangent" of each element of  $(y, x)$  in degrees. Note: "The arc-tangent of two arguments atan $2(y, x)$  returns the angle between the x-axis and the vector from the origin to  $(x,$ y), i.e., for positive arguments atan2(y, x) == atan(y/x)." Source: Trig (base).

#### Author(s)

Rik Wehbring (GNU Octave atan2d), Irucka Embry

#### References

John W. Eaton, David Bateman, and Søren Hauberg (2009). *GNU Octave version 3.0.1 manual: a high-level interactive language for numerical computations*. CreateSpace Independent Publishing Platform. ISBN 1441413006, URL <http://www.gnu.org/software/octave/doc/interpreter/>. Page 358.

#### Examples

library("iemisc")

# Examples from GNU Octave atan2d atan2d (a <- seq(-1, 1, by = 0.1), b <- seq(1, -1, by = -0.1))

<span id="page-15-0"></span>

Calculates the value of inverse tangent for each element of  $x$  in degrees in a manner compatible with GNU Octave/MATLAB.

# Usage

atand(x)

# Arguments

x A numeric vector containing values in degrees

#### Value

The inverse tangent of each element of x in degrees.

#### Author(s)

David Bateman (GNU Octave atand), Irucka Embry

# References

John W. Eaton, David Bateman, and Søren Hauberg (2009). *GNU Octave version 3.0.1 manual: a high-level interactive language for numerical computations*. CreateSpace Independent Publishing Platform. ISBN 1441413006, URL <http://www.gnu.org/software/octave/doc/interpreter/>. Page 359.

# Examples

```
library("iemisc")
```
# Examples from GNU Octave atand atand ( $seq(0, 90, by = 10)$ )

<span id="page-16-0"></span>

Compute the benefit-cost ratio between two alternatives

# Usage

```
benefitcost(
  ic1,
 n1,
 ac1,
 ab1,
 i1,
  salvage1,
 ic2,
 n2,
 ac2,
 ab2,
  i2,
  salvage2,
 option1,
 option2,
 table = c("ptable", "rtable", "both")
)
```
# Arguments

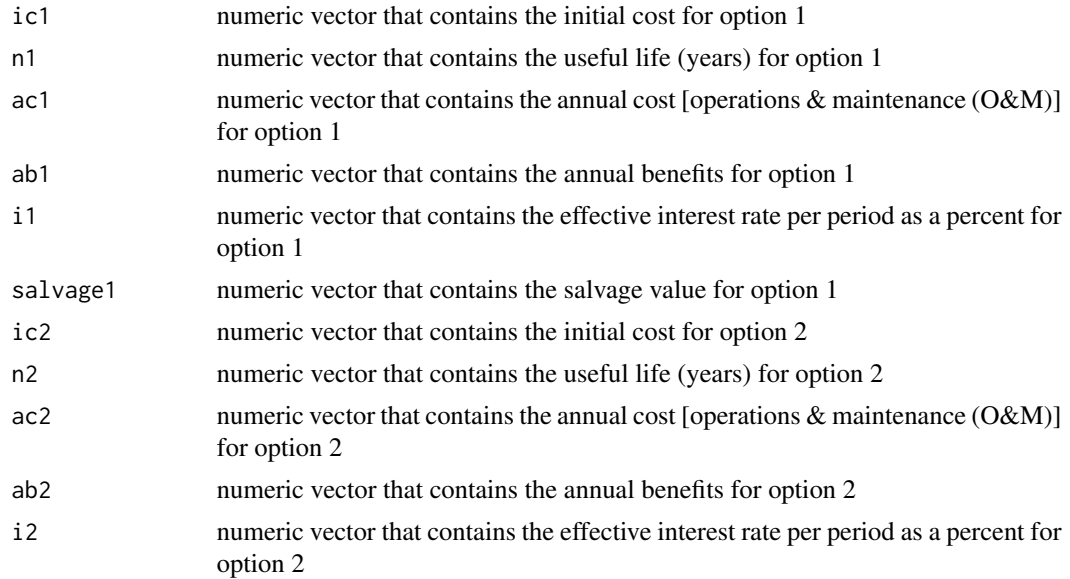

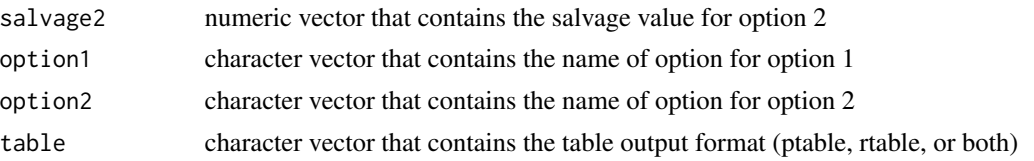

# Details

Benefit is expressed as

$$
Benefit = AB\left[\frac{\left(1+i\right)^{n}-1}{i\left(1+i\right)^{n}}\right]
$$

*Benefit* the present equivalent benefit

*AB* the annual benefit

*i* the "effective interest rate" per year

*n* the number of years

Cost is expressed as

$$
Cost = PC + OM\left[\frac{\left(1+i\right)^{n}-1}{i\left(1+i\right)^{n}}\right] - S\left[\frac{1}{\left(1+i\right)^{n}}\right]
$$

*Cost* the present equivalent cost

*PC* the present or initial cost

*OM* the annual operations & maintenance cost

*S* the salvage value

*i* the "effective interest rate" per year

*n* the number of years

Benefit-Cost ratio is expressed as

$$
BC = \frac{B_2 - B_1}{C_2 - C_1} \ge 1
$$

*BC* the present equivalent cost

- $B_1$  the benefit for alternative 1
- $B_2$  the benefit for alternative 2
- $C_1$  the cost for alternative 1
- $C_2$  the cost for alternative 2

#### Value

[data.table](#page-0-0) with character vectors with the monetary values having thousands separator in a pretty table (ptable) & message with the best option, data.frame with numeric vectors without the thousands separator in regular table (rtable)  $\&$  a message with the best option, or both options combined in a list

#### benefitcost and the set of the set of the set of the set of the set of the set of the set of the set of the set of the set of the set of the set of the set of the set of the set of the set of the set of the set of the set

#### References

- 1. Michael R. Lindeburg, PE, *EIT Review Manual*, Belmont, California: Professional Publications, Inc., 1996, page 14-2, 14-4.
- 2. William G. Sullivan, Elin M. Wicks, and C. Patrick Koelling, *Engineering Economy*, Fourteenth Edition, Upper Saddle River, New Jersey: Pearson/Prentice Hall, 2009, page 133, 142, 442-443, 452-453.

#### Examples

```
library("iemisc")
# Example from Lindeburg Reference text (page 14-4)
benefitcost(ic1 = 300000, n1 = 10, ac1 = 45000, ab1 = 150000, i1 = 10,
salvage1 = \theta, ic2 = 400000, n2 = 10, ac2 = 35000, ab2 = 200000, i2 = 10,
salvage2 = 10000, option1 = "A", option2 = "B", table = "rtable")
# This is useful for saving the results as the named data.frame rtable
rtable <- benefitcost(ic1 = 300000, n1 = 10, ac1 = 45000, ab1 = 150000,
i1 = 10, salvage1 = 0, ic2 = 400000, n2 = 10, ac2 = 35000, ab2 = 200000,
i2 = 10, salvage2 = 10000, option1 = "A", option2 = "B", table = "rtable")
rtable
# This is useful for saving the results as the named data.frame ptable
ptable <- benefitcost(ic1 = 300000, n1 = 10, ac1 = 45000, ab1 = 150000,
i1 = 10, salvage1 = 0, ic2 = 400000, n2 = 10, ac2 = 35000, ab2 = 200000,
i2 = 10, salvage2 = 10000, option1 = "A", option2 = "B", table = "ptable")
```
ptable

```
# This is useful for saving the results as the named list of 2 data.frames
# called both
both \le benefitcost(ic1 = 300000, n1 = 10, ac1 = 45000, ab1 = 150000,
i1 = 10, salvage1 = 0, ic2 = 400000, n2 = 10, ac2 = 35000, ab2 = 200000,
i2 = 10, salvage2 = 10000, option1 = "A", option2 = "B", table = "both")
```
#### both

```
# Example 10-8 from the Sullivan Reference text (page 452-453)
project <- benefitcost(ic1 = 750000, n1 = 35, ac1 = 120000, ab1 = 245000,
i1 = 9, salvage1 = 0, ic2 = 625000, n2 = 25, ac2 = 110000, ab2 = 230000,
i2 = 9, salvage2 = 0, option1 = "Project I", option2 = "Project II",
table = "rtable")
```
project

# <span id="page-19-0"></span>CompIntPaid *Compound Interest Paid (Engineering Economics)*

# Description

Computes the total amount paid at the end of n periods using compound interest

# Usage

```
CompIntPaid(
  P,
  n,
  i,
  frequency = c("annual", "semiannual", "quarter", "bimonth", "month", "daily")
\mathcal{L}
```
# Arguments

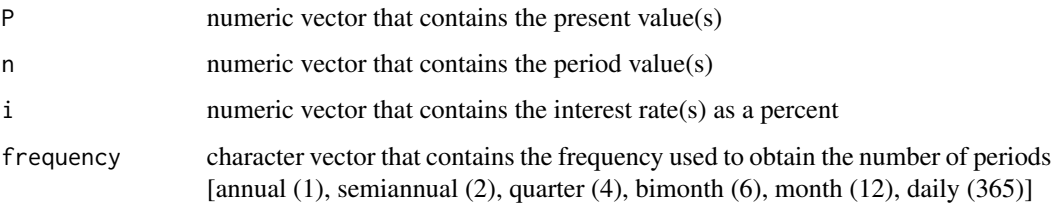

# Details

Compound Interest is expressed as

$$
S_n = P\left(1+i\right)^n
$$

- *P* the "principal amount (lent or borrowed)"
- $S_n$  the "total amount paid back"
- *i* the "interest rate per interest period"
- *n* the "number of interest periods"

### Value

CompIntPaid numeric vector that contains the total amount paid at the end of n periods rounded to 2 decimal places

<span id="page-20-0"></span>cosd 21

#### References

- 1. *SFPE Handbook of Fire Protection Engineering*. 3rd Edition, DiNenno, P. J.; Drysdale, D.; Beyler, C. L.; Walton, W. D., Editor(s), 5/93-104 p., 2002. Chapter 7; Section 5; NFPA HFPE-02. See <http://fire.nist.gov/bfrlpubs//build02/art155.html>.
- 2. William G. Sullivan, Elin M. Wicks, and C. Patrick Koelling, *Engineering Economy*, Fourteenth Edition, Upper Saddle River, New Jersey: Pearson/Prentice Hall, 2009, page 120.
- 3. Chinyere Onwubiko, *An Introduction to Engineering*, Mission, Kansas: Schroff Development Corporation, 1997, page 205-206.

#### Examples

```
library("iemisc")
# Compound Interest example from SFPE Reference text
CompIntPaid(100, 5, 10, frequency = "annual") # the interest rate is 10%
```
cosd *Cosine (in degrees) [GNU Octave/MATLAB compatible]*

#### Description

Calculates the value of cosine for each element of x in degrees in a manner compatible with GNU Octave/MATLAB. Zero is returned for any "elements where (x - 90) / 180 is an integer." Source: Eaton.

#### Usage

cosd(x)

#### Arguments

x A numeric vector containing values in degrees

# Value

The cosine of each element of x in degrees. Zero for any "elements where  $(x - 90) / 180$  is an integer."

#### Author(s)

David Bateman (GNU Octave cosd), Irucka Embry

# References

John W. Eaton, David Bateman, and Søren Hauberg (2009). *GNU Octave version 3.0.1 manual: a high-level interactive language for numerical computations*. CreateSpace Independent Publishing Platform. ISBN 1441413006, URL <http://www.gnu.org/software/octave/doc/interpreter/>. Page 358.

#### Examples

library("iemisc") # Examples from GNU Octave cosd  $\cos d(\sec(\theta, 80, by = 10))$  $\cosh(\pi x) * \sin(\theta, 80, \text{ by } = 10) / 180$ cosd(c(0, 180, 360)) cosd(c(90, 270, 45))

# cotd *Cotangent (in degrees) [GNU Octave/MATLAB compatible]*

# Description

Calculates the value of inverse secant for each element of x in degrees in a manner compatible with GNU Octave/MATLAB.

#### Usage

cotd(x)

# Arguments

x A numeric vector containing values in degrees

# Value

The inverse secant of each element of x in degrees.

#### Author(s)

David Bateman (GNU Octave cotd), Irucka Embry

<span id="page-21-0"></span>22 cotd

<span id="page-22-0"></span>cscd 23

# References

John W. Eaton, David Bateman, and Søren Hauberg (2009). *GNU Octave version 3.0.1 manual: a high-level interactive language for numerical computations*. CreateSpace Independent Publishing Platform. ISBN 1441413006, URL <http://www.gnu.org/software/octave/doc/interpreter/>. Page 358.

# Examples

```
library("iemisc")
```
# Examples from GNU Octave cotd  $\cot d$  ( $\sec(\theta, 80, by = 10)$ ) cotd (c(0, 180, 360)) cotd (c(90, 270))

# cscd *Cosecant (in degrees) [GNU Octave/MATLAB compatible]*

# Description

Calculates the value of cosecant for each element of x in degrees in a manner compatible with GNU Octave/MATLAB.

#### Usage

cscd(x)

# Arguments

x A numeric vector containing values in degrees

# Value

The cosecant of each element of x in degrees.

#### Author(s)

David Bateman (GNU Octave cscd), Irucka Embry

# <span id="page-23-0"></span>References

John W. Eaton, David Bateman, and Søren Hauberg (2009). *GNU Octave version 3.0.1 manual: a high-level interactive language for numerical computations*. CreateSpace Independent Publishing Platform. ISBN 1441413006, URL <http://www.gnu.org/software/octave/doc/interpreter/>. Page 358.

# Examples

```
library("iemisc")
# Examples from GNU Octave cscd
cscd (seq(0, 90, by = 10))
cscd (c(0, 180, 360))
```
cscd (c(90, 270))

#### <span id="page-23-1"></span>cv *Coefficient of variation (CV)*

#### Description

This function computes the sample coefficient of variation (CV).

# Usage

 $cv(x, na.rm = FALSE)$ 

#### Arguments

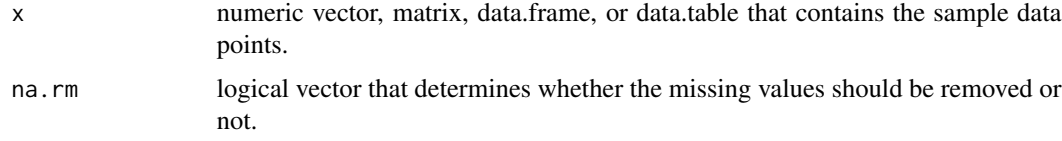

#### Details

CV is expressed as

$$
\frac{s}{\bar{x}}\cdot 100
$$

*s* the sample standard deviation

 $\bar{x}$  the sample arithmetic mean

# Value

coefficient of variation (CV), as a percent (%), as an R object: a numeric [vector](#page-0-0) or a named numeric vector if using a named object ([matrix](#page-0-0), [data.frame](#page-0-0), or [data.table](#page-0-0)). The default choice is that any NA values will be kept (na.rm = FALSE). This can be changed by specifying na.rm = TRUE, such as  $cv(x,na.rm = TRUE)$ .

# References

- 1. Masoud Olia, Ph.D., P.E. and Contributing Authors, *Barron's FE (Fundamentals of Engineering Exam)*, 3rd Edition, Hauppauge, New York: Barron's Educational Series, Inc., 2015, page 84.
- 2. Irwin R. Miller, John E. Freund, and Richard Johnson, *Probability and Statistics for Engineers*, Fourth Edition, Englewood Cliffs, New Jersey: Prentice-Hall, Inc., 1990, page 25, 38.

#### See Also

[sgm](#page-85-1) for geometric mean, [shm](#page-86-1) for harmonic mean, [rms](#page-83-1) for root-mean-square (RMS), [relerror](#page-80-1) for relative error, [approxerror](#page-11-1) for approximate error, and [ranges](#page-79-1) for sample range.

#### Examples

```
library("iemisc")
library("data.table")
# Example 2.60 from Miller (page 38)
x <- c(14, 12, 21, 28, 30, 63, 29, 63, 55, 19, 20) # suspended solids in
     # parts per million (ppm)
cv(x)# using a matrix of the numeric vector x
mat1 <- matrix(data = x, nrow = length(x), ncol = 1, byrow = FALSE,
        dimnames = list(c(rep("", length(x))), "Samples"))
cv(mat1)
# using a data.frame of the numeric vector x
df1 \leq data.frame(x)cv(df1)
# using a data.table of the numeric vector x
df2 \leq -\text{data.table}(x)cv(df2)
```
<span id="page-25-0"></span>

Computes the effective interest rate given the nominal interest rate per period

# Usage

```
EffInt(
  r,
  frequency = c("annual", "semiannual", "quarter", "bimonth", "month", "daily")
\lambda
```
#### Arguments

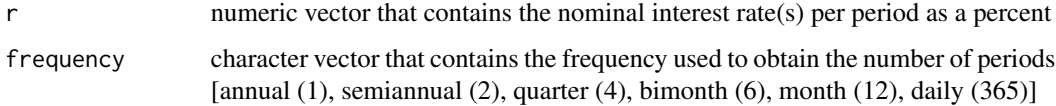

#### Details

i is expressed as

$$
i=\left(1+\frac{r}{n}\right)^n-1
$$

- *i* the "effective interest rate per interest period"
- *r* the "nominal interest rate"
- *n* the "number of compounding periods per year"

#### Value

EffInt numeric vector that contains the effective interest rate rounded to 2 decimal places (this is the i used in the other Engineering Economics functions)

#### References

- 1. *SFPE Handbook of Fire Protection Engineering*. 3rd Edition, DiNenno, P. J.; Drysdale, D.; Beyler, C. L.; Walton, W. D., Editor(s), 5/93-104 p., 2002. Chapter 7; Section 5; NFPA HFPE-02. See <http://fire.nist.gov/bfrlpubs//build02/art155.html>.
- 2. William G. Sullivan, Elin M. Wicks, and C. Patrick Koelling, *Engineering Economy*, Fourteenth Edition, Upper Saddle River, New Jersey: Pearson/Prentice Hall, 2009, page 164-165.

#### <span id="page-26-0"></span>FgivenA  $27$

# Examples

```
library("iemisc")
# Example 4-28 from Sullivan Reference text (page 165)
EffInt(1.375, frequency = "month")
# the nominal interest rate per period (month) is 1.375%
# Example from SFPE Reference text
EffInt(18 / 12, frequency = "month")
# the nominal interest rate is 18% per year or 18% / 12 months
```
# FgivenA *Future value given Annual value (Engineering Economics)*

# Description

Compute F given A

# Usage

```
FgivenA(
  A,
  n,
  i,
  frequency = c("annual", "semiannual", "quarter", "bimonth", "month", "daily")
\overline{\phantom{a}}FA(
  A,
  n,
  i,
  frequency = c("annual", "semiannual", "quarter", "bimonth", "month", "daily")
\lambda
```
# Arguments

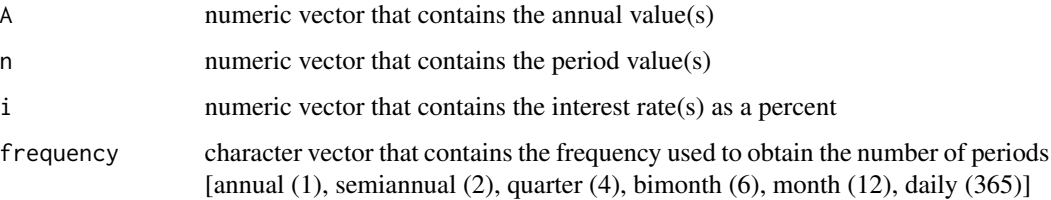

#### <span id="page-27-0"></span>Details

F is expressed as

$$
F = A \left[ \frac{\left(1+i\right)^n - 1}{i} \right]
$$

*F* the "future equivalent"

*A* the "uniform series amount (occurs at the end of each interest period)"

*i* the "effective interest rate per interest period"

*n* the "number of interest periods"

#### Value

FgivenA numeric vector that contains the future value(s) rounded to 2 decimal places

FA data.frame of both n (0 to n) and the resulting future values rounded to 2 decimal places

#### References

William G. Sullivan, Elin M. Wicks, and C. Patrick Koelling, *Engineering Economy*, Fourteenth Edition, Upper Saddle River, New Jersey: Pearson/Prentice Hall, 2009, page 131-132, 142, 164.

#### Examples

library("iemisc") # Example 4-7 from the Reference text (page 131-132) FgivenA(23000, 40, 6, "annual") # the interest rate is 6%

 $FA(23000, 40, 6, "annual")$  # the interest rate is  $6%$ 

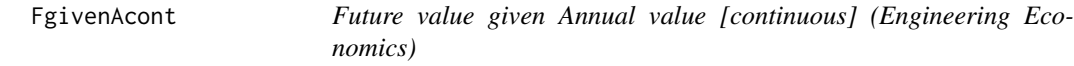

#### Description

Compute F given A with interest compounded continuously

#### Usage

FgivenAcont(A, n, r)

#### <span id="page-28-0"></span>FgivenP 29

# Arguments

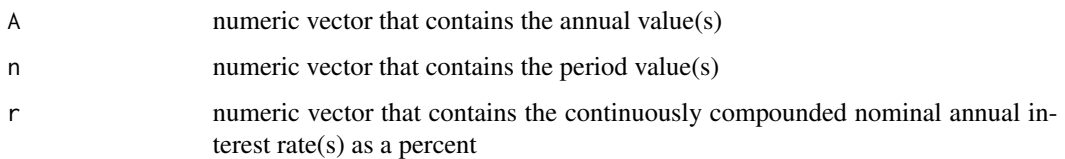

# Details

F is expressed as

$$
F = A \left[ \frac{e^{rn} - 1}{e^r - 1} \right]
$$

*F* the "future equivalent"

- *A* the "annual equivalent amount (occurs at the end of each year)"
- *r* the "nominal annual interest rate, compounded continuously"
- *n* the "number of periods (years)"

# Value

FgivenAcont numeric vector that contains the future value(s) rounded to 2 decimal places

# References

William G. Sullivan, Elin M. Wicks, and C. Patrick Koelling, *Engineering Economy*, Fourteenth Edition, Upper Saddle River, New Jersey: Pearson/Prentice Hall, 2009, page 169.

# Examples

```
library("iemisc")
FgivenAcont(2100, 13, 7) # the interest rate is 7%
```
FgivenP *Future value given Present value (Engineering Economics)*

# Description

Compute F given P

# Usage

```
FgivenP(
 P,
 n,
  i,
  frequency = c("annual", "semiannual", "quarter", "bimonth", "month", "daily")
\lambdaFP(
 P,
 n,
  i,
  frequency = c("annual", "semiannual", "quarter", "bimonth", "month", "daily")
)
```
#### Arguments

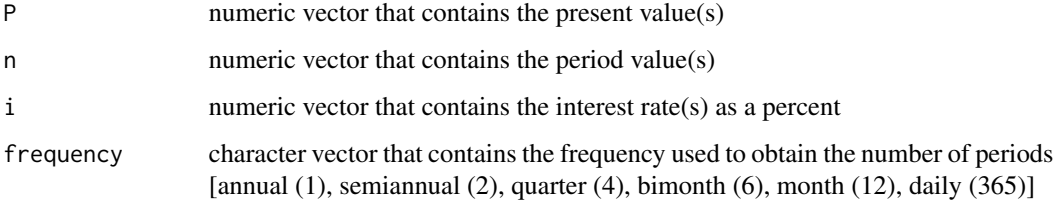

# Details

F is expressed as

$$
F = P(1+i)^n
$$

*F* the "future equivalent"

*P* the "present equivalent"

*i* the "effective interest rate per interest period"

*n* the "number of interest periods"

#### Value

FgivenP numeric vector that contains the future value(s) rounded to 2 decimal places

FP data.frame of both n (0 to n) and the resulting future values rounded to 2 decimal places

# References

William G. Sullivan, Elin M. Wicks, and C. Patrick Koelling, *Engineering Economy*, Fourteenth Edition, Upper Saddle River, New Jersey: Pearson/Prentice Hall, 2009, page 124, 142, 164-166.

# <span id="page-30-0"></span>FgivenPcont 31

#### Examples

```
library("iemisc")
# Example 4-3 from the Reference text (page 124)
FgivenP(8000, 4, 10, frequency = "annual") # the interest rate is 10%
FP(8000, 4, 10, frequency = "annual")# the interest rate is 10%
FgivenP(P = c(1000, 340, 23), n = c(12, 1.3, 3), i = c(10, 2, 0.3),
"annual")
# is is 10%, 2%, and 0.3%
# Can't use FP for this example
# Example 4-29 from the Reference text (page 165-166)
FgivenP(100, 10, 6, "quarter") # the interest rate is 6% per quarter
FP(100, 10, 6, "quarter") # the interest rate is 6% per quarter
```
FgivenPcont *Future value given Present value [continuous] (Engineering Economics)*

#### Description

Compute F given P with interest compounded continuously

# Usage

FgivenPcont(P, n, r)

# Arguments

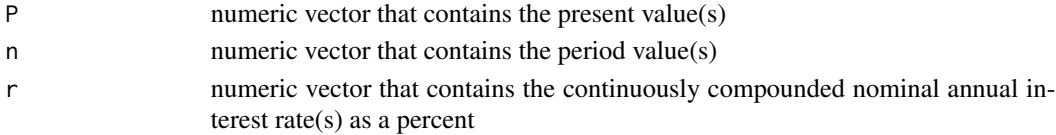

# Details

F is expressed as

$$
F = Pe^{rn}
$$

*F* the "future equivalent"

*P* the "present equivalent"

*r* the "nominal annual interest rate, compounded continuously"

*n* the "number of periods (years)"

# <span id="page-31-0"></span>Value

FgivenPcont numeric vector that contains the future value(s) rounded to 2 decimal places

# References

William G. Sullivan, Elin M. Wicks, and C. Patrick Koelling, *Engineering Economy*, Fourteenth Edition, Upper Saddle River, New Jersey: Pearson/Prentice Hall, 2009, page 169-170.

#### Examples

```
library("iemisc")
# Example 4-33 from the Reference text (page 170)
FgivenPcont(10000, 2, 5) # the interest rate is 5%
```
iemisc *iemisc: Irucka Embry's miscellaneous functions*

#### Description

iemisc provides many useful functions. There are statistical analysis [RMS, coefficient of variation (CV), approximate and relative error, range, harmonic mean, geometric mean], engineering economics (benefit-cost, future value, present value, annual value, gradients, interest, periods, etc.), geometry (sphere volume and right triangle), civil & environmental/ water resources engineering (Air Stripper, Concrete Mix Design for Normal Strength & Structural Lightweight Concrete, Manning's n, Gauckler-Manning-Strickler equation for geometric cross-sections), a version of linear interpolation for use with NAs, & GNU Octave/MATLAB compatible size, numel, and length\_octave functions.

igivenPFn *Interest rate given Future value, Number of periods, and Present value (Engineering Economics)*

# Description

Compute i given F, n, and P

#### Usage

igivenPFn(P, F, n)

# <span id="page-32-0"></span>length\_octave 33

# Arguments

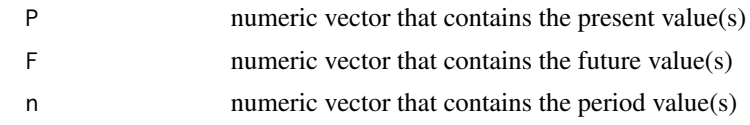

# Details

i is expressed as

$$
i=\sqrt[n]{\frac{F}{P}}-1
$$

*i* the "effective interest rate per interest period"

*F* the "future equivalent"

- *P* the "present equivalent"
- *n* the "number of interest periods

# Value

i numeric vector that contains the effective interest rate as a percent rounded to 2 decimal places

# References

William G. Sullivan, Elin M. Wicks, and C. Patrick Koelling, *Engineering Economy*, Fourteenth Edition, Upper Saddle River, New Jersey: Pearson/Prentice Hall, 2009, page 128-129, 142.

#### Examples

```
library("iemisc")
# Example for equation 4-6 from the Reference text (page 128)
igivenPFn(P = 500, F = 1000, n = 10)
```
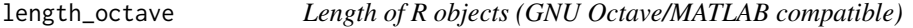

# Description

Obtain the length of R objects [arrays, matrices, and vectors (including lists)] in a manner compatible with GNU Octave/MATLAB. Some documentation from [length](#page-0-0).

#### Usage

length\_octave(x)

#### Arguments

x An R object (array, matrix, vector)

#### Value

Return the length of the object x as an integer. "The length is 0 for empty objects, 1 for scalars (in R, a vector of length 1), and the number of elements (in R, the length) for vectors. For matrix objects, the length is the number of rows or columns, whichever is greater (this odd definition is used for compatibility with MATLAB)." Source: Eaton.

#### Author(s)

Irucka Embry, Samit Basu (FreeMat)

#### References

- 1. Samit Basu (2002-2006). FreeMat v4.0, <http://freemat.sourceforge.net/>.
- 2. John W. Eaton, David Bateman, and Søren Hauberg (2009). *GNU Octave version 3.0.1 manual: a high-level interactive language for numerical computations*. CreateSpace Independent Publishing Platform. ISBN 1441413006, URL [http://www.gnu.org/software/octave/](http://www.gnu.org/software/octave/doc/interpreter/) [doc/interpreter/](http://www.gnu.org/software/octave/doc/interpreter/). Page 41.

# See Also

[length](#page-0-0), [lengths](#page-0-0), [size](#page-90-1), [size](#page-90-1)

# Examples

```
library("iemisc")
import::from(pracma, ones)
# Example from pracma isempty
object1 \leq - matrix(\emptyset, 1, \emptyset)
length_octave(object1)
object2 <- 2
length_octave(object2)
object3 <- 1:10
length_octave(object3)
object4 \leftarrow ones(3, 4)length_octave(object4)
object5 <- "ss"
length_octave(object5)
object6 <- list(letters, b <- 2)
length_octave(object6)
```
## Not run:

# <span id="page-34-0"></span>Manningcirc 35

```
# check against GNU Octave
library(RcppOctave) # requires Octave (>= 3.2.4) and its development files
o_source(text = "
object1 = [];
length(object1)
object2 = 2;length(object2)
object3 = 1:10;length(object3)
object4 = ones(3, 4);length(object4)
object5 = 'ss';
length(object5)
")
## End(Not run)
```
Manningcirc *Circular cross-section using the Gauckler-Manning-Strickler equation*

# Description

Manningcirc and Manningcircy solve for a missing variable for a circular cross-section. The [uniroot](#page-0-0) function is used to obtain the missing parameter.

# Usage

```
Manningcirc(
 Q = NULL,n = NULL,Sf = NULL,y = NULL,d = NULL,T = NULL,units = c("SI", "Eng"))
Manningcircy(
 y = NULL,d = NULL,y_d = NULL,theta = NULL,
  Sf = NULL,
```

```
Q = NULL,units = c("SI", "Eng"))
```
#### Arguments

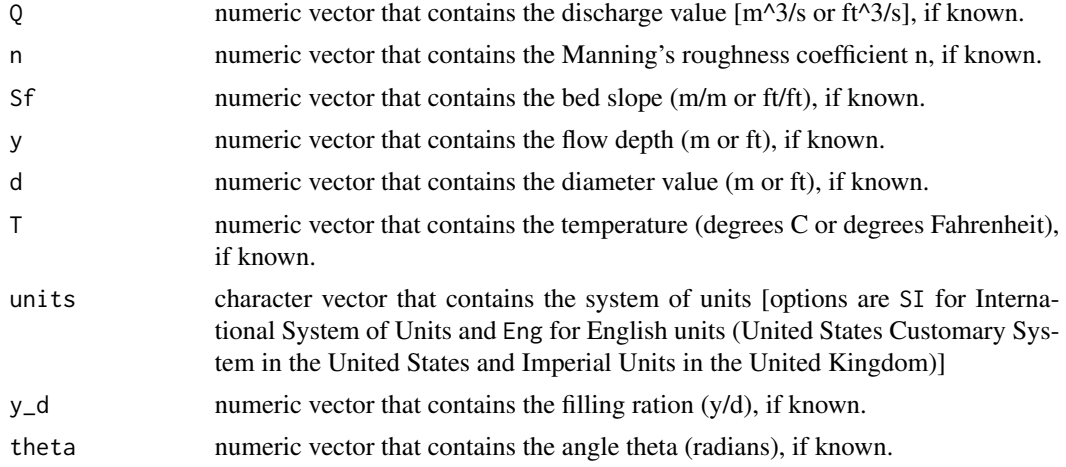

# Details

The Manningcirc function solves for one missing variable in the Gauckler- Manning equation for a circular cross-section and uniform flow. The possible inputs are Q, n, Sf, y, and d. If y or d are not initially known, then Manningcircy can solve for y or d to use as input in the Manningcirc function.

The Manningcircy function solves for one missing variable in the Gauckler- Manning equation for a circular cross-section and uniform flow. The possible inputs are y, d, y\_d (ratio of y/d), and theta.

Gauckler-Manning-Strickler equation is expressed as

$$
V = \frac{K_n}{n} R^{\frac{2}{3}} \sqrt{S}
$$

- *V* the velocity (m/s or ft/s)
- *n* Manning's roughness coefficient (dimensionless)
- *R* the hydraulic radius (m or ft)
- *S* the slope of the channel bed (m/m or ft/ft)
- $K_n$  the conversion constant 1.0 for SI and 3.2808399  $\wedge$  (1 / 3) for English units m $\wedge$ (1/3)/s or ft^(1/3)/s

This equation is also expressed as

$$
Q = \frac{K_n}{n} \frac{A^{\frac{5}{3}}}{P^{\frac{2}{3}}} \sqrt{S}
$$

- $Q$  the discharge  $[m^{\wedge}3/s \text{ or } ft^{\wedge}3/s \text{ (cfs)}]$  is VA
- *n* Manning's roughness coefficient (dimensionless)
## Manningcirc 37

- *P* the wetted perimeter of the channel (m or ft)
- *A* the cross-sectional area ( $m^2$  or ft<sup> $2$ </sup>)
- *S* the slope of the channel bed (m/m or ft/ft)
- $K_n$  the conversion constant 1.0 for SI and 3.2808399  $\wedge$  (1 / 3) for English units m $\wedge$ (1/3)/s or ft^( $1/3$ )/s

Other important equations regarding the circular cross-section follow:

$$
R=\frac{A}{P}
$$

- *R* the hydraulic radius (m or ft)
- *A* the cross-sectional area ( $m^2$  or ft<sup> $2$ </sup>)
- *P* the wetted perimeter of the channel (m or ft)

$$
A = (\theta - \sin \theta) \, \frac{d^2}{8}
$$

- *A* the cross-sectional area ( $m^2$  or ft<sup> $2$ </sup>)
- *d* the diameter of the cross-section (m or ft)
- $\theta$  see the equation defining this parameter

$$
\theta = 2 \arcsin \left[ 1 - 2 \left( \frac{y}{d} \right) \right]
$$

- $\theta$  see the equation defining this parameter
- *y* the flow depth (normal depth in this function) [m or ft]
- *d* the diameter of the cross-section (m or ft)

$$
d = 1.56 \left[ \frac{nQ}{K_n \sqrt{S}} \right]^{\frac{3}{8}}
$$

- *d* the initial diameter of the cross-section [m or ft]
- $Q$  the discharge  $[m^{\wedge}3/s \text{ or } ft^{\wedge}3/s \text{ (cfs)}]$  is VA
- *n* Manning's roughness coefficient (dimensionless)
- *S* the slope of the channel bed (m/m or ft/ft)
- $K_n$  the conversion constant 1.0 for SI and 3.2808399  $\wedge$  (1 / 3) for English units m $\wedge$ (1/3)/s or ft $(1/3)/s$

Note: This will only provide the initial conduit diameter, check the design considerations to determine your next steps.

$$
P = \frac{\theta d}{2}
$$

*P* the wetted perimeter of the channel (m or ft)

- $\theta$  see the equation defining this parameter
- *d* the diameter of the cross-section (m or ft)

$$
B = d \sin\left(\frac{\theta}{2}\right)
$$

- *B* the top width of the channel (m or ft)
- $\theta$  see the equation defining this parameter
- *d* the diameter of the cross-section (m or ft)

$$
D = \frac{A}{B}
$$

*D* the hydraulic depth (m or ft)

*A* the cross-sectional area ( $m^2$  or ft<sup> $2$ </sup>)

*B* the top width of the channel (m or ft)

A rough turbulent zone check is performed on the water flowing in the channel using the Reynolds number (Re). The Re equation follows:

$$
Re = \frac{\rho RV}{\mu}
$$

*Re* Reynolds number (dimensionless)

 $\rho$  density (kg/m^3 or slug/ft^3)

*R* the hydraulic radius (m or ft)

- *V* the velocity (m/s or ft/s)
- $\mu$  dynamic viscosity (\* 10^-3 kg/m\*s or \* 10^-5 lb\*s/ft^2)

A critical flow check is performed on the water flowing in the channel using the Froude number (Fr). The Fr equation follows:

$$
Fr = \frac{V}{\left(\sqrt{g*D}\right)}
$$

- *Fr* the Froude number (dimensionless)
- *V* the velocity (m/s or ft/s)
- *g* gravitational acceleration (m/s^2 or ft/sec^2)
- *D* the hydraulic depth (m or ft)

#### Value

the missing parameter  $(Q, n, \text{or } Sf)$  & theta, area  $(A)$ , wetted perimeter  $(P)$ , velocity  $(V)$ , top width (B), hydraulic radius (R), Reynolds number (Re), and Froude number (Fr) as a [list](#page-0-0) for the Manningcirc function.

the missing parameter (d or y)  $\&$  theta, area (A), wetted perimeter (P), top width (B), velocity (V), and hydraulic radius (R) as a [list](#page-0-0) for the Manningcircy function.

#### Manningcirc 39

#### **Note**

Assumptions: uniform flow, prismatic channel, and surface water temperature of 20 degrees Celsius (68 degrees Fahrenheit) at atmospheric pressure

Note: Units must be consistent

#### Source

r - Better error message for stopifnot? - Stack Overflow answered by Andrie on Dec 1 2011. See <https://stackoverflow.com/questions/8343509/better-error-message-for-stopifnot>.

#### References

- 1. Terry W. Sturm, *Open Channel Hydraulics*, 2nd Edition, New York City, New York: The McGraw-Hill Companies, Inc., 2010, page 2, 8, 36, 102, 120, 123-125, 153-154.
- 2. Dan Moore, P.E., NRCS Water Quality and Quantity Technology Development Team, Portland Oregon, "Using Mannings Equation with Natural Streams", August 2011, [http://www.](http://www.wcc.nrcs.usda.gov/ftpref/wntsc/H&H/xsec/manningsNaturally.pdf) [wcc.nrcs.usda.gov/ftpref/wntsc/H&H/xsec/manningsNaturally.pdf](http://www.wcc.nrcs.usda.gov/ftpref/wntsc/H&H/xsec/manningsNaturally.pdf).
- 3. Gilberto E. Urroz, Utah State University Civil and Environmental Engineering OCW, CEE6510 - Numerical Methods in Civil Engineering, Spring 2006 (2006). Course 3. "Solving selected equations and systems of equations in hydraulics using Matlab", August/September 2004, [https://digitalcommons.usu.edu/ocw\\_cee/3](https://digitalcommons.usu.edu/ocw_cee/3).
- 4. Tyler G. Hicks, P.E., *Civil Engineering Formulas: Pocket Guide*, 2nd Edition, New York City, New York: The McGraw-Hill Companies, Inc., 2002, page 423, 425.
- 5. Wikimedia Foundation, Inc. Wikipedia, 26 November 2015, "Manning formula", [https:](https://en.wikipedia.org/wiki/Manning_formula) [//en.wikipedia.org/wiki/Manning\\_formula](https://en.wikipedia.org/wiki/Manning_formula).
- 6. John C. Crittenden, R. Rhodes Trussell, David W. Hand, Kerry J. Howe, George Tchobanoglous, *MWH's Water Treatment: Principles and Design*, Third Edition, Hoboken, New Jersey: John Wiley & Sons, Inc., 2012, page 1861-1862.
- 7. Andrew Chadwick, John Morfett and Martin Borthwick, *Hydraulics in Civil and Environmental Engineering*, Fourth Edition, New York City, New York: Spon Press, Inc., 2004, page 133.
- 8. Robert L. Mott and Joseph A. Untener, *Applied Fluid Mechanics*, Seventh Edition, New York City, New York: Pearson, 2015, page 376, 377-378, 392.
- 9. Wikimedia Foundation, Inc. Wikipedia, 17 March 2017, "Gravitational acceleration", [https:](https://en.wikipedia.org/wiki/Gravitational_acceleration) [//en.wikipedia.org/wiki/Gravitational\\_acceleration](https://en.wikipedia.org/wiki/Gravitational_acceleration).
- 10. Wikimedia Foundation, Inc. Wikipedia, 29 May 2016, "Conversion of units", [https://en.](https://en.wikipedia.org/wiki/Conversion_of_units) [wikipedia.org/wiki/Conversion\\_of\\_units](https://en.wikipedia.org/wiki/Conversion_of_units).

#### See Also

[Manningtrap](#page-49-0) for a trapezoidal cross-section, [Manningrect](#page-45-0) for a rectangular cross-section, [Manningtri](#page-54-0) for a triangular cross-section, and [Manningpara](#page-40-0) for a parabolic cross-section.

#### Examples

```
library("iemisc")
library(iemiscdata)
# Practice Problem 14.12 from Mott (page 392)
y \le - Manningcircy(y_d = 0.5, d = 6, units = "Eng")
# See npartfull in iemiscdata for the Manning's n table that the
# following example uses
# Use the normal Manning's n value for 1) Corrugated Metal, 2) Stormdrain.
data(npartfull)
# We are using the culvert as a stormdrain in this problem
nlocation <- grep("Stormdrain",
npartfull$"Type of Conduit and Description")
n <- npartfull[nlocation, 3] # 3 for column 3 - Normal n
Manningcirc(d = 6, Sf = 1 / 500, n = n, y = y$y, units = "Eng")
# d = 6 ft, Sf = 1 / 500 ft/ft, n = 0.024, y = 3 ft, units = "Eng"
# This will solve for Q since it is missing and Q will be in ft^3/s
# Example Problem 14.2 from Mott (page 377-378)
y \le - Manningcircy(y_d = 0.5, d = 200/1000, units = "SI")
# See npartfull in iemiscdata for the Manning's n table that the
# following example uses
# Use the normal Manning's n value for 1) Clay, 2) Common drainage tile.
data(npartfull)
nlocation <- grep("Common drainage tile",
npartfull$"Type of Conduit and Description")
n <- npartfull[nlocation, 3] # 3 for column 3 - Normal n
Manningcirc(Sf = 1/1000, n = n, y = \frac{9}{9}y, d = 200/1000, units = "SI")
# Sf = 1/1000 m/m, n = 0.013, y = 0.1 m, d = 200/1000 m, units = SI units
# This will solve for Q since it is missing and Q will be in m^3/s
# Example 4.1 from Sturm (page 124-125)
Manningcircy(y_d = 0.8, d = 2, units = "Eng")
y \le - Manningcircy(y_d = 0.8, d = 2, units = "Eng")
# defines all list values within the object named y
y$y # gives the value of y
```

```
# Modified Exercise 4.1 from Sturm (page 153)
# Note: The Q in Exercise 4.1 is actually found using the Chezy equation,
# this is a modification of that problem
# See nchannel in iemiscdata for the Manning's n table that the
# following example uses
# Use the normal Manning's n value for 1) Natural streams - minor streams
# (top width at floodstage < 100 ft), 2) Mountain streams, no vegetation
# in channel, banks usually steep, trees and brush along banks submerged at
# high stages and 3) bottom: gravels, cobbles, and few boulders.
data(nchannel)
nlocation <- grep("bottom: gravels, cobbles, and few boulders",
nchannel$"Type of Channel and Description")
n <- nchannel[nlocation, 3] # 3 for column 3 - Normal n
Manningcirc(Sf = 0.002, n = n, y = y$y, d = 2, units = "Eng")
# Sf = 0.002 ft/ft, n = 0.04, y = 1.6 ft, d = 2 ft, units = English units
# This will solve for Q since it is missing and Q will be in ft^3/s
# Modified Exercise 4.5 from Sturm (page 154)
library(NISTunits)
ysi <- NISTftTOmeter(y$y)
dsi <- NISTftTOmeter(2)
Manningcirc(Sf = 0.022, n = 0.023, y = ysi, d = dsi, units = "SI")
# Sf = 0.022 m/m, n = 0.023, y = 0.48768 m, d = 0.6096 m, units = SI units
# This will solve for Q since it is missing and Q will be in m^3/s
```
<span id="page-40-0"></span>Manningpara *Parabolic cross-section for the Gauckler-Manning-Strickler equation*

#### Description

This function solves for one missing variable in the Gauckler-Manning- Strickler equation for a parabolic cross-section and uniform flow. The [uniroot](#page-0-0) function is used to obtain the missing parameter.

# Usage

```
Manningpara(
 Q = NULL,n = NULL,m = NULL,Sf = NULL,y = NULL,B1 = NULL,y1 = NULL,T = NULL,units = c("SI", "Eng"))
```
# Arguments

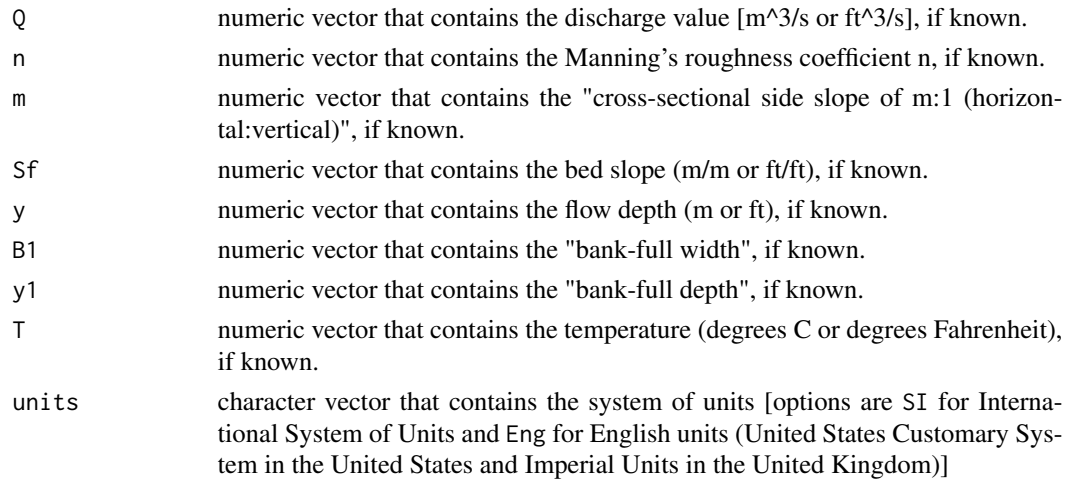

## Details

Gauckler-Manning-Strickler equation is expressed as

$$
V = \frac{K_n}{n} R^{\frac{2}{3}} S^{\frac{1}{2}}
$$

- *V* the velocity (m/s or ft/s)
- *n* Manning's roughness coefficient (dimensionless)
- *R* the hydraulic radius (m or ft)
- *S* the slope of the channel bed (m/m or ft/ft)
- $K_n$  the conversion constant 1.0 for SI and 3.2808399  $\wedge$  (1 / 3) for English units m $\wedge$ (1/3)/s or ft^( $1/3$ )/s

This equation is also expressed as

$$
Q = \frac{K_n}{n} \frac{A^{\frac{5}{3}}}{P^{\frac{2}{3}}} S^{\frac{1}{2}}
$$

## Manningpara 43

- $Q$  the discharge  $[m^{\wedge}3/s \text{ or } ft^{\wedge}3/s \text{ (cfs)}]$  is VA
- *n* Manning's roughness coefficient (dimensionless)
- *P* the wetted perimeter of the channel (m or ft)
- *A* the cross-sectional area ( $m^2$  or ft<sup> $2$ </sup>)
- *S* the slope of the channel bed (m/m or ft/ft)
- $K_n$  the conversion constant 1.0 for SI and 3.2808399  $\wedge$  (1 / 3) for English units m $\wedge$ (1/3)/s or  $ft^{(1/3)/s}$

Other important equations regarding the parabolic cross-section follow:

$$
R = \frac{A}{P}
$$

- *R* the hydraulic radius (m or ft)
- *A* the cross-sectional area ( $m^2$  or ft<sup> $2$ </sup>)
- *P* the wetted perimeter of the channel (m or ft)

$$
A = \frac{2}{3}By
$$

- *A* the cross-sectional area ( $m^2$  or ft<sup> $2$ </sup>)
- *y* the flow depth (normal depth in this function) [m or ft]
- *B* the top width of the channel (m or ft)

$$
P = \left(\frac{B}{2}\right) \left[ \sqrt{(1+x^2)} + \left(\frac{1}{x}\right) \ln\left(x + \sqrt{(1+x^2)}\right) \right]
$$

- *P* the wetted perimeter of the channel (m or ft)
- *B* the top width of the channel (m or ft)
- *x* 4y/b (dimensionless)

$$
x = \frac{4y}{B}
$$

- *x* 4y/b (dimensionless)
- *B* the top width of the channel (m or ft)
- *y* the flow depth (normal depth in this function) [m or ft]

$$
B = B_1 \left(\sqrt{\frac{y}{y_1}}\right)
$$

- *B* the top width of the channel (m or ft)
- *y* the flow depth (normal depth in this function) [m or ft]
- $B_1$  the "bank-full width" (m or ft)

 $y_1$  the "bank-full depth" (m or ft)

$$
D = \frac{A}{B}
$$

- *D* the hydraulic depth (m or ft)
- *A* the cross-sectional area ( $m^2$  or ft<sup> $2$ </sup>)
- *B* the top width of the channel (m or ft)

A rough turbulent zone check is performed on the water flowing in the channel using the Reynolds number (Re). The Re equation follows:

$$
Re = \frac{\rho RV}{\mu}
$$

- *Re* Reynolds number (dimensionless)
- $\rho$  density (kg/m^3 or slug/ft^3)
- *R* the hydraulic radius (m or ft)
- *V* the velocity (m/s or ft/s)
- $\mu$  dynamic viscosity (\* 10^-3 kg/m\*s or \* 10^-5 lb\*s/ft^2)

A critical flow check is performed on the water flowing in the channel using the Froude number (Fr). The Fr equation follows:

$$
Fr = \frac{V}{\left(\sqrt{g*D}\right)}
$$

- *Fr* the Froude number (dimensionless)
- *V* the velocity (m/s or ft/s)
- *g* gravitational acceleration (m/s^2 or ft/sec^2)
- *D* the hydraulic depth (m or ft)

## Value

the missing parameter  $(Q, n, m, Sf, B1, y1, or y)$  & area  $(A)$ , wetted perimeter  $(P)$ , velocity  $(V)$ , top width  $(B)$ , hydraulic radius  $(R)$ , Reynolds number  $(Re)$ , and Froude number  $(Fr)$  as a [list](#page-0-0).

#### Note

Assumptions: uniform flow, prismatic channel, and surface water temperature of 20 degrees Celsius (68 degrees Fahrenheit) at atmospheric pressure

Note: Units must be consistent

#### Source

r - Better error message for stopifnot? - Stack Overflow answered by Andrie on Dec 1 2011. See <https://stackoverflow.com/questions/8343509/better-error-message-for-stopifnot>.

#### Manningpara 45

#### References

- 1. Terry W. Sturm, *Open Channel Hydraulics*, 2nd Edition, New York City, New York: The McGraw-Hill Companies, Inc., 2010, page 2, 8, 36, 102, 120, 153.
- 2. Dan Moore, P.E., NRCS Water Quality and Quantity Technology Development Team, Portland Oregon, "Using Mannings Equation with Natural Streams", August 2011, [http://www.](http://www.wcc.nrcs.usda.gov/ftpref/wntsc/H&H/xsec/manningsNaturally.pdf) [wcc.nrcs.usda.gov/ftpref/wntsc/H&H/xsec/manningsNaturally.pdf](http://www.wcc.nrcs.usda.gov/ftpref/wntsc/H&H/xsec/manningsNaturally.pdf).
- 3. Gilberto E. Urroz, Utah State University Civil and Environmental Engineering OCW, CEE6510 - Numerical Methods in Civil Engineering, Spring 2006 (2006). Course 3. "Solving selected equations and systems of equations in hydraulics using Matlab", August/September 2004, [https://digitalcommons.usu.edu/ocw\\_cee/3](https://digitalcommons.usu.edu/ocw_cee/3).
- 4. Tyler G. Hicks, P.E., *Civil Engineering Formulas: Pocket Guide*, 2nd Edition, New York City, New York: The McGraw-Hill Companies, Inc., 2002, page 423, 425.
- 5. Wikimedia Foundation, Inc. Wikipedia, 26 November 2015, "Manning formula", [https:](https://en.wikipedia.org/wiki/Manning_formula) [//en.wikipedia.org/wiki/Manning\\_formula](https://en.wikipedia.org/wiki/Manning_formula).
- 6. John C. Crittenden, R. Rhodes Trussell, David W. Hand, Kerry J. Howe, George Tchobanoglous, *MWH's Water Treatment: Principles and Design*, Third Edition, Hoboken, New Jersey: John Wiley & Sons, Inc., 2012, page 1861-1862.
- 7. Andrew Chadwick, John Morfett and Martin Borthwick, *Hydraulics in Civil and Environmental Engineering*, Fourth Edition, New York City, New York: Spon Press, Inc., 2004, page 133.
- 8. Robert L. Mott and Joseph A. Untener, *Applied Fluid Mechanics*, Seventh Edition, New York City, New York: Pearson, 2015, page 376.
- 9. Wikimedia Foundation, Inc. Wikipedia, 17 March 2017, "Gravitational acceleration", [https:](https://en.wikipedia.org/wiki/Gravitational_acceleration) [//en.wikipedia.org/wiki/Gravitational\\_acceleration](https://en.wikipedia.org/wiki/Gravitational_acceleration).
- 10. Wikimedia Foundation, Inc. Wikipedia, 29 May 2016, "Conversion of units", [https://en.](https://en.wikipedia.org/wiki/Conversion_of_units) [wikipedia.org/wiki/Conversion\\_of\\_units](https://en.wikipedia.org/wiki/Conversion_of_units).

#### See Also

[Manningtrap](#page-49-0) for a trapezoidal cross-section, [Manningrect](#page-45-0) for a rectangular cross-section, [Manningtri](#page-54-0) for a triangular cross-section, and [Manningcirc](#page-34-0) for a circular cross-section.

## Examples

```
library("iemisc")
# Exercise 4.3 from Sturm (page 153)
y <- Manningpara(Q = 12.0, B1 = 10, y1 = 2.0, Sf = 0.005, n = 0.05, units = "SI")
# defines all list values within the object named y
# Q = 12.0 m^3/s, B1 = 10 m, y1 = 2.0 m, Sf = 0.005 m/m, n = 0.05, units = SI units
# This will solve for y since it is missing and y will be in m
y$y # gives the value of y
# Modified Exercise 4.3 from Sturm (page 153)
Manningpara(y = y$y, B1 = 10, y1 = 2.0, Sf = 0.005, n = 0.05, units = "SI")
```
# This will solve for Q since it is missing and Q will be in m^3/s

<span id="page-45-0"></span>Manningrect *Rectangular cross-section for the Gauckler-Manning-Strickler equation*

## Description

This function solves for one missing variable in the Gauckler-Manning- Strickler equation for a rectangular cross-section and uniform flow. The [uniroot](#page-0-0) function is used to obtain the missing parameter.

# Usage

```
Manningrect(
 Q = NULL,n = NULL,b = NULL,Sf = NULL,y = NULL,T = NULL,units = c("SI", "Eng"))
```
# Arguments

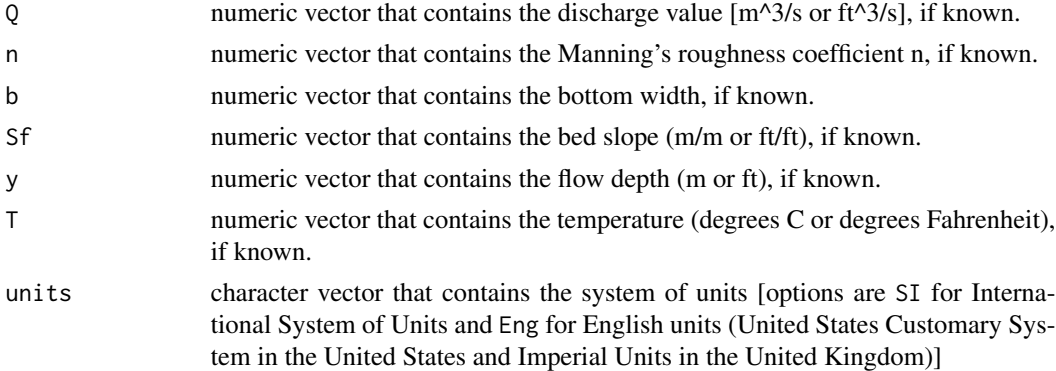

# Details

Gauckler-Manning-Strickler equation is expressed as

$$
V = \frac{K_n}{n} R^{\frac{2}{3}} S^{\frac{1}{2}}
$$

*V* the velocity (m/s or ft/s)

## Manningrect 47

- *n* Manning's roughness coefficient (dimensionless)
- *R* the hydraulic radius (m or ft)
- *S* the slope of the channel bed (m/m or ft/ft)
- $K_n$  the conversion constant 1.0 for SI and 3.2808399  $\wedge$  (1 / 3) for English units m $\wedge$ (1/3)/s or  $ft^{(1/3)/s}$

This equation is also expressed as

$$
Q = \frac{K_n}{n} \frac{A^{\frac{5}{3}}}{P^{\frac{2}{3}}} S^{\frac{1}{2}}
$$

- $Q$  the discharge  $[m^{\wedge}3/s \text{ or } ft^{\wedge}3/s \text{ (cfs)}]$  is VA
- *n* Manning's roughness coefficient (dimensionless)
- *P* the wetted perimeter of the channel (m or ft)
- *A* the cross-sectional area ( $m^2$  or ft<sup> $2$ </sup>)
- *S* the slope of the channel bed (m/m or ft/ft)
- $K_n$  the conversion constant 1.0 for SI and 3.2808399  $\wedge$  (1 / 3) for English units m $\wedge$ (1/3)/s or  $ft^{\wedge}(1/3)/s$

Other important equations regarding the rectangular cross-section follow:

$$
R=\frac{A}{P}
$$

- *R* the hydraulic radius (m or ft)
- *A* the cross-sectional area ( $m^2$  or ft<sup> $2$ </sup>)
- *P* the wetted perimeter of the channel (m or ft)

$$
A = by
$$

- *A* the cross-sectional area ( $m^2$  or ft<sup> $2$ </sup>)
- *y* the flow depth (normal depth in this function) [m or ft]
- *b* the bottom width (m or ft)

$$
P = b + 2y
$$

- *P* the wetted perimeter of the channel (m or ft)
- *y* the flow depth (normal depth in this function) [m or ft]
- *b* the bottom width (m or ft)

$$
B = b
$$

- *B* the top width of the channel (m or ft)
- *b* the bottom width (m or ft)

$$
D=\frac{A}{B}
$$

- *D* the hydraulic depth (m or ft)
- *A* the cross-sectional area ( $m^2$  or ft<sup> $2$ </sup>)
- *B* the top width of the channel (m or ft)

A rough turbulent zone check is performed on the water flowing in the channel using the Reynolds number (Re). The Re equation follows:

$$
Re = \frac{\rho RV}{\mu}
$$

*Re* Reynolds number (dimensionless)

- $\rho$  density (kg/m^3 or slug/ft^3)
- *R* the hydraulic radius (m or ft)
- *V* the velocity (m/s or ft/s)
- $\mu$  dynamic viscosity (\* 10^-3 kg/m\*s or \* 10^-5 lb\*s/ft^2)

A critical flow check is performed on the water flowing in the channel using the Froude number (Fr). The Fr equation follows:

$$
Fr = \frac{V}{\left(\sqrt{g*D}\right)}
$$

- *Fr* the Froude number (dimensionless)
- *V* the velocity (m/s or ft/s)
- *g* gravitational acceleration (m/s^2 or ft/sec^2)
- *D* the hydraulic depth (m or ft)

#### Value

the missing parameter  $(Q, n, b, Sf, or y)$  & area  $(A)$ , wetted perimeter  $(P)$ , velocity  $(V)$ , top width (B), hydraulic radius (R), Reynolds number (Re), and Froude number (Fr) as a [list](#page-0-0).

#### Note

Assumptions: uniform flow, prismatic channel, and surface water temperature of 20 degrees Celsius (68 degrees Fahrenheit) at atmospheric pressure

Note: Units must be consistent

#### Source

r - Better error message for stopifnot? - Stack Overflow answered by Andrie on Dec 1 2011. See <https://stackoverflow.com/questions/8343509/better-error-message-for-stopifnot>.

## Manningrect 49

#### References

- 1. Terry W. Sturm, *Open Channel Hydraulics*, 2nd Edition, New York City, New York: The McGraw-Hill Companies, Inc., 2010, page 2, 8, 36, 102, 120, 153-154.
- 2. Dan Moore, P.E., NRCS Water Quality and Quantity Technology Development Team, Portland Oregon, "Using Mannings Equation with Natural Streams", August 2011, [http://www.](http://www.wcc.nrcs.usda.gov/ftpref/wntsc/H&H/xsec/manningsNaturally.pdf) [wcc.nrcs.usda.gov/ftpref/wntsc/H&H/xsec/manningsNaturally.pdf](http://www.wcc.nrcs.usda.gov/ftpref/wntsc/H&H/xsec/manningsNaturally.pdf).
- 3. Gilberto E. Urroz, Utah State University Civil and Environmental Engineering OCW, CEE6510 - Numerical Methods in Civil Engineering, Spring 2006 (2006). Course 3. "Solving selected equations and systems of equations in hydraulics using Matlab", August/September 2004, [https://digitalcommons.usu.edu/ocw\\_cee/3](https://digitalcommons.usu.edu/ocw_cee/3).
- 4. Tyler G. Hicks, P.E., *Civil Engineering Formulas: Pocket Guide*, 2nd Edition, New York City, New York: The McGraw-Hill Companies, Inc., 2002, page 423, 425.
- 5. Wikimedia Foundation, Inc. Wikipedia, 26 November 2015, "Manning formula", [https:](https://en.wikipedia.org/wiki/Manning_formula) [//en.wikipedia.org/wiki/Manning\\_formula](https://en.wikipedia.org/wiki/Manning_formula).
- 6. John C. Crittenden, R. Rhodes Trussell, David W. Hand, Kerry J. Howe, George Tchobanoglous, *MWH's Water Treatment: Principles and Design*, Third Edition, Hoboken, New Jersey: John Wiley & Sons, Inc., 2012, page 1861-1862.
- 7. Andrew Chadwick, John Morfett and Martin Borthwick, *Hydraulics in Civil and Environmental Engineering*, Fourth Edition, New York City, New York: Spon Press, Inc., 2004, page 133.
- 8. Robert L. Mott and Joseph A. Untener, *Applied Fluid Mechanics*, Seventh Edition, New York City, New York: Pearson, 2015, page 376, 379-380.
- 9. Wikimedia Foundation, Inc. Wikipedia, 17 March 2017, "Gravitational acceleration", [https:](https://en.wikipedia.org/wiki/Gravitational_acceleration) [//en.wikipedia.org/wiki/Gravitational\\_acceleration](https://en.wikipedia.org/wiki/Gravitational_acceleration).
- 10. Wikimedia Foundation, Inc. Wikipedia, 29 May 2016, "Conversion of units", [https://en.](https://en.wikipedia.org/wiki/Conversion_of_units) [wikipedia.org/wiki/Conversion\\_of\\_units](https://en.wikipedia.org/wiki/Conversion_of_units).

#### See Also

[Manningtrap](#page-49-0) for a trapezoidal cross-section, [Manningtri](#page-54-0) for a triangular cross-section, [Manningpara](#page-40-0) for a parabolic cross-section, and [Manningcirc](#page-34-0) for a circular cross-section.

#### Examples

```
library("iemisc")
library(iemiscdata)
# Example Problem 14.4 from Mott (page 379)
# See nchannel in iemiscdata for the Manning's n table that the following
# example uses
# Use the normal Manning's n value for 1) Natural streams - minor streams
# (top width at floodstage < 100 ft), 2) Lined or Constructed Channels,
# 3) Concrete, and 4) unfinished.
```

```
data(nchannel)
```
nlocation <- grep("unfinished", nchannel\$"Type of Channel and Description")

```
n <- nchannel[nlocation, 3] # 3 for column 3 - Normal n
Manningrect(Q = 5.75, b = (4.50) ^ (3 / 8), Sf = 1.2/100, n = n, units =
"SI")
# Q = 5.75 m^3/s, b = (4.50) ^ (3 / 8) m, Sf = 1.2 percent m/m, n = 0.017,
# units = SI units
# This will solve for y since it is missing and y will be in m
# Example Problem 14.5 from Mott (page 379-380)
# See nchannel in iemiscdata for the Manning's n table that the following
# example uses
# Use the normal Manning's n value for 1) Natural streams - minor streams
# (top width at floodstage < 100 ft), 2) Lined or Constructed Channels,
# 3) Concrete, and 4) unfinished.
data(nchannel)
nlocation <- grep("unfinished", nchannel$"Type of Channel and Description")
n <- nchannel[nlocation, 3] # 3 for column 3 - Normal n
Manningrect(Q = 12, b = 2, Sf = 1.2/100, n = n, units = "SI")
# Q = 12 m^3/s, b = 2 m, Sf = 1.2 percent m/m, n = 0.017, units = SI
# units
# This will solve for y since it is missing and y will be in m
```
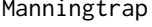

<span id="page-49-0"></span>Manningtrap *Trapezoidal cross-section for the Gauckler-Manning-Strickler equation*

#### Description

This function solves for one missing variable in the Gauckler-Manning- Strickler equation for a trapezoidal cross-section and uniform flow. The [uniroot](#page-0-0) function is used to obtain the missing parameter.

#### Usage

Manningtrap(  $Q = NULL$ ,  $n = NULL$ ,  $m = NULL$ ,  $m1 = NULL,$  $m2 = NULL,$  $Sf = NULL,$ 

# Manningtrap 51

```
y = NULL,b = NULL,T = NULL,units = c("SI", "Eng"),
 type = c("symmetrical", "non-symmetrical")
\mathcal{L}
```
# Arguments

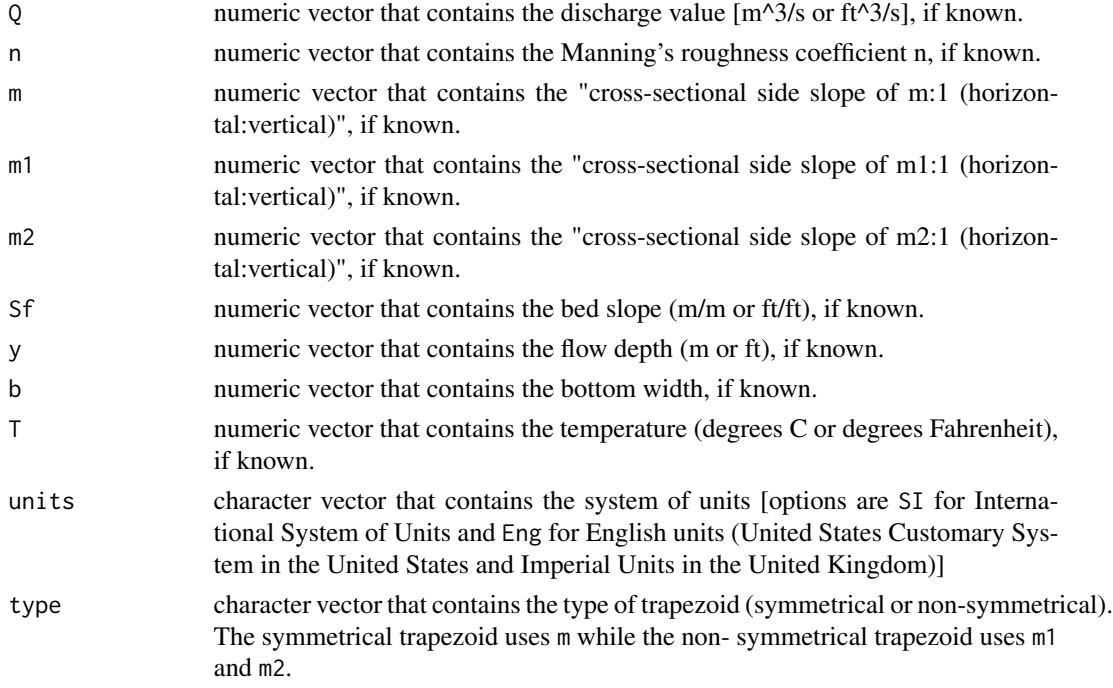

## Details

Gauckler-Manning-Strickler equation is expressed as

$$
V = \frac{K_n}{n} R^{\frac{2}{3}} S^{\frac{1}{2}}
$$

- *V* the velocity (m/s or ft/s)
- *n* Manning's roughness coefficient (dimensionless)
- *R* the hydraulic radius (m or ft)
- *S* the slope of the channel bed (m/m or ft/ft)
- $K_n$  the conversion constant 1.0 for SI and 3.2808399  $\wedge$  (1 / 3) for English units m $\wedge$ (1/3)/s or ft^( $1/3$ )/s

This equation is also expressed as

$$
Q = \frac{K_n}{n} \frac{A^{\frac{5}{3}}}{P^{\frac{2}{3}}} S^{\frac{1}{2}}
$$

- $Q$  the discharge  $[m^{\wedge}3/s \text{ or } ft^{\wedge}3/s \text{ (cfs)}]$  is VA
- *n* Manning's roughness coefficient (dimensionless)
- *P* the wetted perimeter of the channel (m or ft)
- *A* the cross-sectional area ( $m^2$  or ft<sup> $2$ </sup>)
- *S* the slope of the channel bed (m/m or ft/ft)
- $K_n$  the conversion constant 1.0 for SI and 3.2808399  $\wedge$  (1 / 3) for English units m $\wedge$ (1/3)/s or  $ft^{(1/3)/s}$

Other important equations regarding the trapezoidal cross-section follow:

$$
R=\frac{A}{P}
$$

- *R* the hydraulic radius (m or ft)
- *A* the cross-sectional area ( $m^2$  or ft<sup> $2$ </sup>)
- *P* the wetted perimeter of the channel (m or ft)

$$
A = y(b + my)
$$

- *A* the cross-sectional area ( $m^2$  or ft<sup> $2$ </sup>)
- *y* the flow depth (normal depth in this function) [m or ft]
- *m* the horizontal side slope
- *b* the bottom width (m or ft)

$$
P = b + 2y\sqrt{(1+m^2)}
$$

- *P* the wetted perimeter of the channel (m or ft)
- *y* the flow depth (normal depth in this function) [m or ft]
- *m* the horizontal side slope
- *b* the bottom width (m or ft)

$$
B = b + 2my
$$

- *B* the top width of the channel (m or ft)
- *y* the flow depth (normal depth in this function) [m or ft]
- *m* the horizontal side slope
- *b* the bottom width (m or ft)

$$
D = \frac{A}{B}
$$

*D* the hydraulic depth (m or ft)

*A* the cross-sectional area ( $m^2$  or ft<sup> $2$ </sup>)

## Manningtrap 53

*B* the top width of the channel (m or ft)

A rough turbulent zone check is performed on the water flowing in the channel using the Reynolds number (Re). The Re equation follows:

$$
Re = \frac{\rho RV}{\mu}
$$

*Re* Reynolds number (dimensionless)

- $\rho$  density (kg/m^3 or slug/ft^3)
- *R* the hydraulic radius (m or ft)
- *V* the velocity (m/s or ft/s)
- $\mu$  dynamic viscosity (\* 10^-3 kg/m\*s or \* 10^-5 lb\*s/ft^2)

A critical flow check is performed on the water flowing in the channel using the Froude number (Fr). The Fr equation follows:

$$
Fr = \frac{V}{\left(\sqrt{g*D}\right)}
$$

- *Fr* the Froude number (dimensionless)
- *V* the velocity (m/s or ft/s)
- *g* gravitational acceleration (m/s^2 or ft/sec^2)
- *D* the hydraulic depth (m or ft)

#### Value

the missing parameter (Q, n, b, m, Sf, or y) & area (A), wetted perimeter (P), velocity (V), top width (B), hydraulic depth (D), hydraulic radius (R), Reynolds number (Re), and Froude number (Fr) as a [list](#page-0-0).

#### Note

Assumptions: uniform flow, prismatic channel, and surface water temperature of 20 degrees Celsius (68 degrees Fahrenheit) at atmospheric pressure

Note: Units must be consistent

#### Source

r - Better error message for stopifnot? - Stack Overflow answered by Andrie on Dec 1 2011. See <https://stackoverflow.com/questions/8343509/better-error-message-for-stopifnot>.

#### References

- 1. Terry W. Sturm, *Open Channel Hydraulics*, 2nd Edition, New York City, New York: The McGraw-Hill Companies, Inc., 2010, page 2, 8, 36, 102, 120, 153.
- 2. Dan Moore, P.E., NRCS Water Quality and Quantity Technology Development Team, Portland Oregon, "Using Mannings Equation with Natural Streams", August 2011, [http://www.](http://www.wcc.nrcs.usda.gov/ftpref/wntsc/H&H/xsec/manningsNaturally.pdf) [wcc.nrcs.usda.gov/ftpref/wntsc/H&H/xsec/manningsNaturally.pdf](http://www.wcc.nrcs.usda.gov/ftpref/wntsc/H&H/xsec/manningsNaturally.pdf).
- 3. Gilberto E. Urroz, Utah State University Civil and Environmental Engineering OCW, CEE6510 - Numerical Methods in Civil Engineering, Spring 2006 (2006). Course 3. "Solving selected equations and systems of equations in hydraulics using Matlab", August/September 2004, [https://digitalcommons.usu.edu/ocw\\_cee/3](https://digitalcommons.usu.edu/ocw_cee/3).
- 4. Tyler G. Hicks, P.E., *Civil Engineering Formulas: Pocket Guide*, 2nd Edition, New York City, New York: The McGraw-Hill Companies, Inc., 2002, page 423, 425.
- 5. Andrew Chadwick, John Morfett, and Martin Borthwick, *Hydraulics in Civil and Environmental Engineering*, Fourth Edition, New York City, New York: Spon Press, 2004, pages 132-133.
- 6. Wikimedia Foundation, Inc. Wikipedia, 26 November 2015, "Manning formula", [https:](https://en.wikipedia.org/wiki/Manning_formula) [//en.wikipedia.org/wiki/Manning\\_formula](https://en.wikipedia.org/wiki/Manning_formula).
- 7. John C. Crittenden, R. Rhodes Trussell, David W. Hand, Kerry J. Howe, George Tchobanoglous, *MWH's Water Treatment: Principles and Design*, Third Edition, Hoboken, New Jersey: John Wiley & Sons, Inc., 2012, page 1861-1862.
- 8. Robert L. Mott and Joseph A. Untener, *Applied Fluid Mechanics*, Seventh Edition, New York City, New York: Pearson, 2015, page 376, 392.
- 9. Wikimedia Foundation, Inc. Wikipedia, 17 March 2017, "Gravitational acceleration", [https:](https://en.wikipedia.org/wiki/Gravitational_acceleration) [//en.wikipedia.org/wiki/Gravitational\\_acceleration](https://en.wikipedia.org/wiki/Gravitational_acceleration).
- 10. Wikimedia Foundation, Inc. Wikipedia, 29 May 2016, "Conversion of units", [https://en.](https://en.wikipedia.org/wiki/Conversion_of_units) [wikipedia.org/wiki/Conversion\\_of\\_units](https://en.wikipedia.org/wiki/Conversion_of_units).

#### See Also

[Manningrect](#page-45-0) for a rectangular cross-section, [Manningtri](#page-54-0) for a triangular cross-section, [Manningpara](#page-40-0) for a parabolic cross-section, and [Manningcirc](#page-34-0) for a circular cross-section.

#### Examples

```
library("iemisc")
library(iemiscdata)
# Exercise 4.1 from Sturm (page 153)
Manningtrap(Q = 3000, b = 40, m = 3, Sf = 0.002, n = 0.025, units = "Eng")
# Q = 3000 cfs, b = 40 ft, m = 3, Sf = 0.002 ft/ft, n = 0.025,
# units = English units
# This will solve for y since it is missing and y will be in ft
```
# Practice Problem 14.19 from Mott (page 392) # See nchannel in iemiscdata for the Manning's n table that the following

## Manningtri 55

```
# example uses
# Use the minimum Manning's n value for 1) Natural streams - minor streams
# (top width at floodstage < 100 ft), 2) Lined or Constructed Channels,
# 3) Concrete and 4) float finish.
data(nchannel)
nlocation <- grep("float finish",
nchannel$"Type of Channel and Description")
n <- nchannel[nlocation, 3][1] # 3 for column 3 - Normal n
Manningtrap(y = 1.5, b = 3, m = 3/2, Sf = 0.1/100, n = n, units = "SI")
# y = 1.5 m, b = 3 m, m = 3/2, Sf = 0.1/100 m/m, n = 0.023, units = SI
# units
# This will solve for Q since it is missing and Q will be in m^3/s
```
<span id="page-54-0"></span>

Manningtri *Triangular cross-section for the Gauckler-Manning-Strickler equation*

## Description

This function solves for one missing variable in the Gauckler-Manning- Strickler equation for a triangular cross-section and uniform flow. The [uniroot](#page-0-0) function is used to obtain the missing parameter.

#### Usage

```
Manningtri(
 Q = NULL,
 n = NULL,m = NULL,Sf = NULL,y = NULL,T = NULL,units = c("SI", "Eng"))
```
#### Arguments

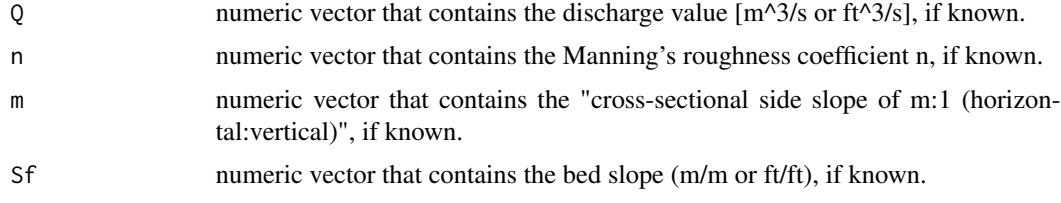

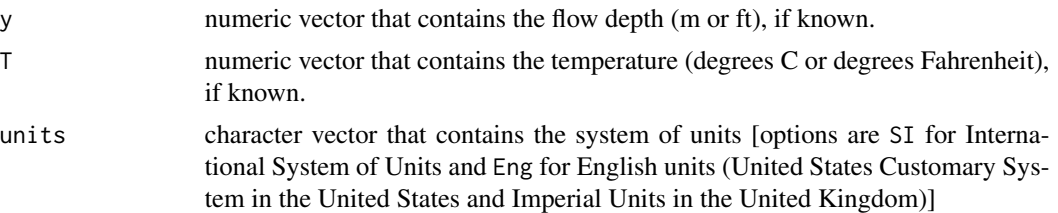

# Details

Gauckler-Manning-Strickler equation is expressed as

$$
V = \frac{K_n}{n} R^{\frac{2}{3}} S^{\frac{1}{2}}
$$

- *V* the velocity (m/s or ft/s)
- *n* Manning's roughness coefficient (dimensionless)
- *R* the hydraulic radius (m or ft)
- *S* the slope of the channel bed (m/m or ft/ft)
- $K_n$  the conversion constant 1.0 for SI and 3.2808399  $\wedge$  (1 / 3) for English units m $\wedge$ (1/3)/s or  $ft^{\wedge}(1/3)/s$

This equation is also expressed as

$$
Q = \frac{K_n}{n} \frac{A^{\frac{5}{3}}}{P^{\frac{2}{3}}} S^{\frac{1}{2}}
$$

- $Q$  the discharge  $[m^{\wedge}3/s \text{ or } ft^{\wedge}3/s \text{ (cfs)}]$  is VA
- *n* Manning's roughness coefficient (dimensionless)
- *P* the wetted perimeter of the channel (m or ft)
- *A* the cross-sectional area ( $m^2$  or ft<sup> $2$ </sup>)
- *S* the slope of the channel bed (m/m or ft/ft)
- $K_n$  the conversion constant 1.0 for SI and 3.2808399  $\wedge$  (1 / 3) for English units m $\wedge$ (1/3)/s or  $ft^{\wedge}(1/3)/s$

Other important equations regarding the triangular cross-section follow:

$$
R=\frac{A}{P}
$$

- *R* the hydraulic radius (m or ft)
- *A* the cross-sectional area ( $m^2$  or ft<sup> $2$ </sup>)
- *P* the wetted perimeter of the channel (m or ft)

$$
A = my^2
$$

*A* the cross-sectional area ( $m^2$  or ft<sup> $2$ </sup>)

## Manningtri 57

*y* the flow depth (normal depth in this function) [m or ft]

*m* the horizontal side slope

$$
P = 2y\sqrt{(1+m^2)}
$$

*P* the wetted perimeter of the channel (m or ft)

*y* the flow depth (normal depth in this function) [m or ft]

*m* the horizontal side slope

$$
B=2my
$$

*B* the top width of the channel (m or ft)

*y* the flow depth (normal depth in this function) [m or ft]

*m* the horizontal side slope

$$
D = \frac{A}{B}
$$

*D* the hydraulic depth (m or ft)

*A* the cross-sectional area ( $m^2$  or ft<sup> $2$ </sup>)

*B* the top width of the channel (m or ft)

A rough turbulent zone check is performed on the water flowing in the channel using the Reynolds number (Re). The Re equation follows:

$$
Re = \frac{\rho RV}{\mu}
$$

*Re* Reynolds number (dimensionless)

- $\rho$  density (kg/m^3 or slug/ft^3)
- *R* the hydraulic radius (m or ft)
- *V* the velocity (m/s or ft/s)
- $\mu$  dynamic viscosity (\* 10^-3 kg/m\*s or \* 10^-5 lb\*s/ft^2)

A critical flow check is performed on the water flowing in the channel using the Froude number (Fr). The Fr equation follows:

$$
Fr = \frac{V}{\left(\sqrt{g*D}\right)}
$$

*Fr* the Froude number (dimensionless)

*V* the velocity (m/s or ft/s)

*g* gravitational acceleration (m/s^2 or ft/sec^2)

*D* the hydraulic depth (m or ft)

#### Value

the missing parameter  $(0, n, m, Sf, or y)$  & area  $(A)$ , wetted perimeter  $(P)$ , velocity  $(V)$ , top width (B), hydraulic radius (R), Reynolds number (Re), and Froude number (Fr) as a [list](#page-0-0).

#### **Note**

Assumptions: uniform flow, prismatic channel, and surface water temperature of 20 degrees Celsius (68 degrees Fahrenheit) at atmospheric pressure

Note: Units must be consistent

#### Source

r - Better error message for stopifnot? - Stack Overflow answered by Andrie on Dec 1 2011. See <https://stackoverflow.com/questions/8343509/better-error-message-for-stopifnot>.

## References

- 1. Terry W. Sturm, *Open Channel Hydraulics*, 2nd Edition, New York City, New York: The McGraw-Hill Companies, Inc., 2010, page 2, 8, 36, 102, 120, 153-154.
- 2. Dan Moore, P.E., NRCS Water Quality and Quantity Technology Development Team, Portland Oregon, "Using Mannings Equation with Natural Streams", August 2011, [http://www.](http://www.wcc.nrcs.usda.gov/ftpref/wntsc/H&H/xsec/manningsNaturally.pdf) [wcc.nrcs.usda.gov/ftpref/wntsc/H&H/xsec/manningsNaturally.pdf](http://www.wcc.nrcs.usda.gov/ftpref/wntsc/H&H/xsec/manningsNaturally.pdf).
- 3. Gilberto E. Urroz, Utah State University Civil and Environmental Engineering OCW, CEE6510 - Numerical Methods in Civil Engineering, Spring 2006 (2006). Course 3. "Solving selected equations and systems of equations in hydraulics using Matlab", August/September 2004, [https://digitalcommons.usu.edu/ocw\\_cee/3](https://digitalcommons.usu.edu/ocw_cee/3).
- 4. Tyler G. Hicks, P.E., *Civil Engineering Formulas: Pocket Guide*, 2nd Edition, New York City, New York: The McGraw-Hill Companies, Inc., 2002, page 423, 425.
- 5. Wikimedia Foundation, Inc. Wikipedia, 26 November 2015, "Manning formula", [https:](https://en.wikipedia.org/wiki/Manning_formula) [//en.wikipedia.org/wiki/Manning\\_formula](https://en.wikipedia.org/wiki/Manning_formula).
- 6. John C. Crittenden, R. Rhodes Trussell, David W. Hand, Kerry J. Howe, George Tchobanoglous, *MWH's Water Treatment: Principles and Design*, Third Edition, Hoboken, New Jersey: John Wiley & Sons, Inc., 2012, page 1861-1862.
- 7. Andrew Chadwick, John Morfett and Martin Borthwick, *Hydraulics in Civil and Environmental Engineering*, Fourth Edition, New York City, New York: Spon Press, Inc., 2004, page 133.
- 8. Robert L. Mott and Joseph A. Untener, *Applied Fluid Mechanics*, Seventh Edition, New York City, New York: Pearson, 2015, page 376, 393.
- 9. Wikimedia Foundation, Inc. Wikipedia, 17 March 2017, "Gravitational acceleration", [https:](https://en.wikipedia.org/wiki/Gravitational_acceleration) [//en.wikipedia.org/wiki/Gravitational\\_acceleration](https://en.wikipedia.org/wiki/Gravitational_acceleration).
- 10. Wikimedia Foundation, Inc. Wikipedia, 29 May 2016, "Conversion of units", [https://en.](https://en.wikipedia.org/wiki/Conversion_of_units) [wikipedia.org/wiki/Conversion\\_of\\_units](https://en.wikipedia.org/wiki/Conversion_of_units).

#### See Also

[Manningtrap](#page-49-0) for a trapezoidal cross-section, [Manningrect](#page-45-0) for a rectangular cross-section, [Manningpara](#page-40-0) for a parabolic cross-section, and [Manningcirc](#page-34-0) for a circular cross-section.

## Examples

```
library("iemisc")
library(iemiscdata)
# Practice Problem 14.41 from Mott (page 393)
# See nchannel in iemiscdata for the Manning's n table that the
# following example uses
# Use the normal Manning's n value for 1) Natural streams - minor streams
# (top width at floodstage < 100 ft), 2) Excavated or Dredged Channels, 3)
# Earth, straight, and uniform, 4) clean, recently completed.
data(nchannel)
nlocation <- grep("clean, recently completed",
nchannel$"Type of Channel and Description")
n <- nchannel[nlocation, 3] # 3 for column 3 - Normal n
Manningtri(Q = 0.68, m = 1.5, Sf = 0.0023, n = n, units = "Eng")
# Q = 0.68 cfs, m = 1.5, Sf = 0.002 ft/ft, n = 0.05, units = English units
# This will solve for y since it is missing and y will be in ft
# Modified Exercise 4.1 from Sturm (page 153)
Manningtri(Q = 3000, m = 3, Sf = 0.002, n = 0.025, units = "Eng")
# 0 = 3000 cfs, m = 3, Sf = 0.002 ft/ft, n = 0.025, units = English units
# This will solve for y since it is missing and y will be in ft
# Modified Exercise 4.5 from Sturm (page 154)
Manningtri(Q = 950, m = 2, Sf = 0.022, n = 0.023, units = "SI")
# Q = 950 m^3/s, m = 2, Sf = 0.022 m/m, n = 0.023, units = SI units
```
# This will solve for y since it is missing and y will be in m

<span id="page-58-0"></span>

n *Manning's n for natural channels*

#### Description

This function computes Manning's n for natural channels.

#### Usage

```
n(nb = NULL, n1 = NULL, n2 = NULL, n3 = NULL, n4 = NULL, m = NULL)
```
## Arguments

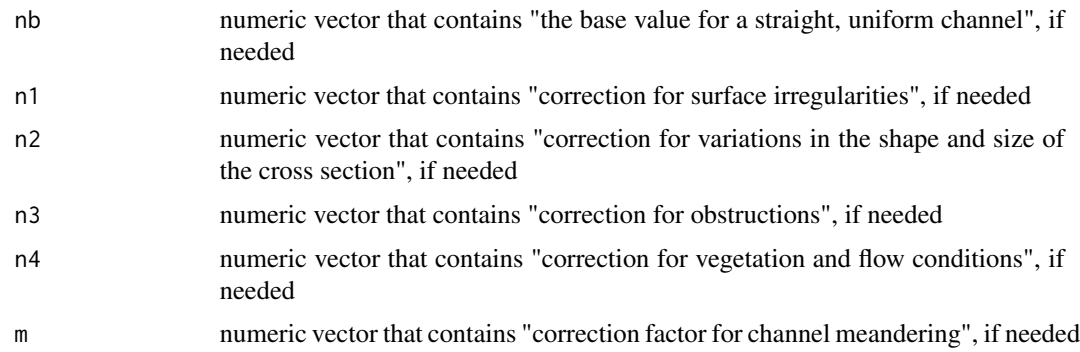

# Details

"Roughness values for channels and flood plains should be determined separately. The composition, physical shape, and vegetation of a flood plain can be quite different from those of a channel." Source: USGS.

The equation to find Manning's n for natural channels is expressed as

$$
n = (n_b + n_1 + n_2 + n_3 + n_4) m
$$

#### *n* Manning's n

 $n_b$  "the base value for a straight, uniform channel"

 $n_1$  "correction for surface irregularities"

 $n_2$  "correction for variations in the shape and size of the cross section"

 $n_3$  "correction for obstructions"

 $n_4$  "correction for vegetation and flow conditions"

*m* "correction factor for channel meandering"

Source: Sturm page 114.

#### Value

n as Manning's n for a natural channel as a numeric vector.

# References

- 1. Terry W. Sturm, *Open Channel Hydraulics*, 2nd Edition, New York City, New York: The McGraw-Hill Companies, Inc., 2010, page 114.
- 2. Guide for Selecting Manning's Roughness Coefficients for Natural Channels and Flood Plains, United States Geological Survey Water-supply Paper 2339 Metric Version
- 3. George J. Arcement, Jr., and Verne R. Schneider, United States Geological Survey Water-Supply Paper 2339, "Guide for Selecting Manning's Roughness Coefficients for Natural Channels and Flood Plains", 1989, <http://pubs.usgs.gov/wsp/2339/report.pdf>.

#### na.interp1 61

## See Also

[nc1](#page-62-0) for Horton method for composite Manning's n, [nc2](#page-64-0) for Einstein and Banks method for composite Manning's n, [nc3](#page-65-0) for Lotter method for composite Manning's n, and [nc4](#page-66-0) for Krishnamurthy and Christensen method for composite Manning's n.

#### Examples

```
library("iemisc")
# Example from Table 4. from the USGS Reference text page 35
n(nb = 0.025, n4 = 0.005, m = 1.00)
```
na.interp1 *na.interp1*

# Description

This function combines pracma's [interp1](#page-0-0) constant interpolation method with zoo's [na.approx](#page-0-0) linear interpolation method. Here,  $x = x$  rather than  $x = \text{index}(\text{object})$  in na.approx. Here,  $y =$ y rather than y = object in na.approx. Also, here, xi is used instead of xout in na.approx. The Arguments list was obtained from both interp1 and na.approx.

#### Usage

na.interp1(x, y, xi = x, ..., na.rm = TRUE, maxgap = Inf)

## Arguments

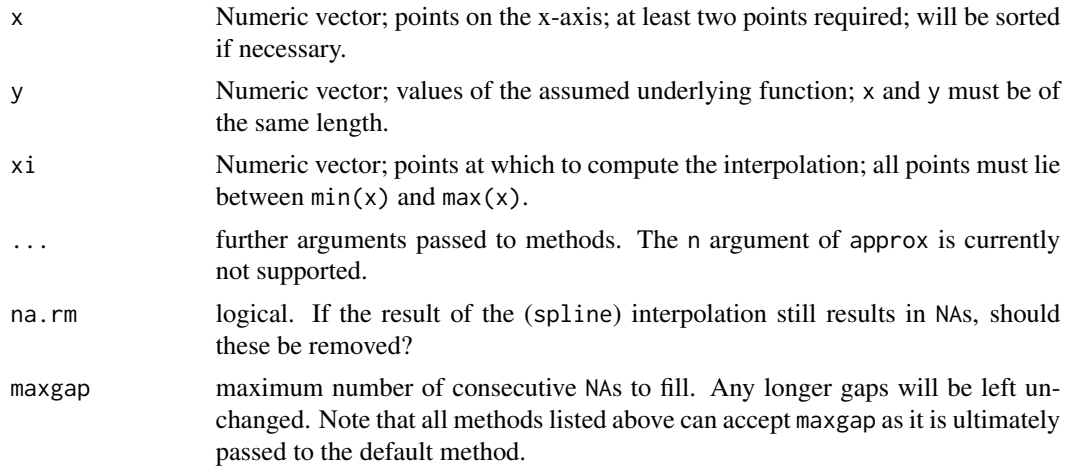

## Value

Numeric vector representing values at points xi.

#### Author(s)

Hans Werner Borchers (pracma interp1), Felix Andrews (zoo na.approx), Irucka Embry

#### Source

- 1. zoo's na.approx.R modified on Fri Aug 6 00:26:22 2010 UTC by felix. See [https://](https://r-forge.r-project.org/scm/viewvc.php/pkg/zoo/R/na.approx.R?view=markup&revision=781&root=zoo) [r-forge.r-project.org/scm/viewvc.php/pkg/zoo/R/na.approx.R?view=markup&revi](https://r-forge.r-project.org/scm/viewvc.php/pkg/zoo/R/na.approx.R?view=markup&revision=781&root=zoo)sion= [781&root=zoo](https://r-forge.r-project.org/scm/viewvc.php/pkg/zoo/R/na.approx.R?view=markup&revision=781&root=zoo).
- 2. pracma interp1 function definition R package pracma created and maintained by Hans Werner Borchers. See [interp1](#page-0-0).

#### See Also

[na.approx](#page-0-0), [interp1](#page-0-0)

#### Examples

```
library("iemisc")
library("data.table")
```

```
# zoo time series example
zoo1 <- structure(c(1.6, 1.7, 1.7, 1.7, 1.7, 1.7, 1.6, 1.7, 1.7, 1.7,
1.7, 1.7, 2, 2.1, 2.1, NA, NA, 2.1, 2.1, NA, 2.3, NA, 2, 2.1), .Dim = c(12L,
2L), .Dimnames = list(NULL, c("V1", "V2")), index = structure(c(1395242100,
1395243000, 1395243900, 1395244800, 1395245700, 1395256500, 1395257400,
1395258300, 1395259200, 1395260100, 1395261000, 1395261900), class =
c("POSIXct", "POSIXt"), tzone = "GMT"), class = "zoo")
```

```
zoo1 <- as.data.frame(zoo1) # to data.frame from zoo
zoo1[, "Time"] <- as.POSIXct(rownames(zoo1)) # create column named Time as a
# POSIXct class
zoo1 <- setDT(zoo1) # create data.table out of data.frame
setcolorder(zoo1, c(3, 1, 2)) # set the column order as the 3rd column
# followed by the 2nd and 1st columns
zoo1 <- setDF(zoo1) # return to data.frame
```

```
rowsinterps1 <- which(is.na(zoo1$V2 == TRUE))
# index of rows of zoo1 that have NA (to be interpolated)
xi \leftarrow as.numeric(zoo1[which(is.na(zoo1$V2 == TRUE)), 1])# the Date-Times for V2 to be interpolated in numeric format
interps1 <- na.interp1(as.numeric(zoo1$Time), zoo1$V2, xi = xi,
na.rm = FALSE, maxgap = 1)# the interpolated values where only gap sizes of 1 are filled
zoo1[rowsinterps1, 3] <- interps1
# replace the NAs in V2 with the interpolated V2 values
zoo1
```

```
# data frame time series example
df1 <- structure(list(Time = structure(c(1395242100, 1395243000, 1395243900,
```

```
1395244800, 1395245700, 1395256500, 1395257400, 1395258300, 1395259200,
 1395260100, 1395261000, 1395261900), class = c("POSIXct", "POSIXt"),
 tzone = "GMT"), V1 = c(1.6, 1.7, 1.7, 1.7, 1.7, 1.7, 1.6, 1.7, 1.7, 1.7,1.7, 1.7), V2 = c(2, 2.1, 2.1, NA, NA, 2.1, 2.1, NA, 2.3, NA, 2, 2.1)),
 .Names = c("Time", "V1", "V2"), row names = <math>c(NA, -12L)</math>,class = "data.frame")
rowsinterps1 <- which(is.na(df1$V2 == TRUE))
# index of rows of df1 that have NA (to be interpolated)
xi <- as.numeric(df1[which(is.na(df1$V2 == TRUE)), 1])
# the Date-Times for V2 to be interpolated in numeric format
interps1 <- na.interp1(as.numeric(df1$Time), df1$V2, xi = xi,
na.rm = FALSE, maxgap = 1)# the interpolated values where only gap sizes of 1 are filled
df1[rowsinterps1, 3] <- interps1
# replace the NAs in V2 with the interpolated V2 values
df1
# data.table time series example
dt1 <- structure(list(Time = structure(c(1395242100, 1395243000, 1395243900,
1395244800, 1395245700, 1395256500, 1395257400, 1395258300, 1395259200,
 1395260100, 1395261000, 1395261900), class = c("POSIXct", "POSIXt"),
 tzone = "GMT"), V1 = c(1.6, 1.7, 1.7, 1.7, 1.7, 1.7, 1.6, 1.7, 1.7, 1.7,
 1.7, 1.7), V2 = c(2, 2.1, 2.1, NA, NA, 2.1, 2.1, NA, 2.3, NA, 2, 2.1)),
 .Names = c("Time", "V1", "V2"), row.name = <math>c(NA, -12L)</math>, class =c("data.table", "data.frame"), sorted = "Time")
rowsinterps2 <- which(is.na(dt1[, 3, with = FALSE] == TRUE))
# index of rows of x that have NA (to be interpolated)
xi <- as.numeric(dt1[rowsinterps2, Time])
# the Date-Times for V2 to be interpolated in numeric format
interps2 <- dt1[, na.interp1(as.numeric(Time), V2, xi = xi,
na.rm = FALSE, maxgap = 1]# the interpolated values where only gap sizes of 1 are filled
dt1[rowsinterps2, `:=` (V2 = interps2)]
# replace the NAs in V2 with the interpolated V2 values
dt1
```
<span id="page-62-0"></span>nc1 *Horton method for composite Manning's n*

#### **Description**

This function computes the composite Manning's n using the Horton method.

#### Usage

nc1(P, n)

#### Arguments

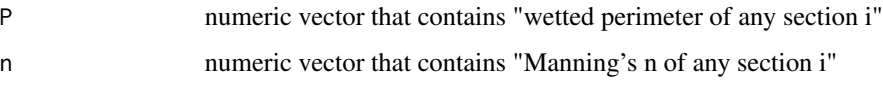

## Details

"A composite value of Manning's n for a single channel; that is, for the main channel only of a compound channel or a canal with laterally varying roughness." Source: Sturm page 118.

The equation to find Manning's composite n using the Horton method is

$$
n_c = \left[\frac{\sum_{i=1}^{N} P_i n_i^{\frac{3}{2}}}{P}\right]^{\frac{2}{3}}
$$

- $n_c$  Manning's composite n
- *P* "wetted perimeter of the entire cross section"
- $P_i$  "wetted perimeter of any section i"
- $n_i$  "Manning's n of any section i"
- *N* "total number of sections into which the wetted perimeter is divided"

Source: Sturm page 118.

## Value

numeric vector that contains nc1 as Manning's composite n.

## References

- 1. Terry W. Sturm, *Open Channel Hydraulics*, 2nd Edition, New York City, New York: The McGraw-Hill Companies, Inc., 2010, page 118.
- 2. Dan Moore, P.E., NRCS Water Quality and Quantity Technology Development Team, Portland Oregon, "Using Mannings Equation with Natural Streams", August 2011, [http://www.](http://www.wcc.nrcs.usda.gov/ftpref/wntsc/H&H/xsec/manningsNaturally.pdf) [wcc.nrcs.usda.gov/ftpref/wntsc/H&H/xsec/manningsNaturally.pdf](http://www.wcc.nrcs.usda.gov/ftpref/wntsc/H&H/xsec/manningsNaturally.pdf).

#### See Also

[n](#page-58-0) for Manning's n for natural channels, [nc2](#page-64-0) for Einstein and Banks method for composite Manning's n, [nc3](#page-65-0) for Lotter method for composite Manning's n, and [nc4](#page-66-0) for Krishnamurthy and Christensen method for composite Manning's n.

## Examples

```
library("iemisc")
# Example from the Moore Reference text
nc1(n = c(0.05, 0.035, 0.05, 0.04), P = c(22.22, 34.78, 2.00, 6.08))
```
# <span id="page-64-0"></span>nc2 *Einstein and Banks method for composite Manning's n*

## Description

This function computes the composite Manning's n using the Einstein and Banks method.

## Usage

nc2(P, n)

## Arguments

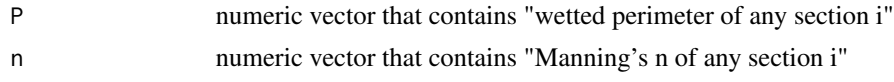

## Details

"A composite value of Manning's n for a single channel; that is, for the main channel only of a compound channel or a canal with laterally varying roughness." Source: Sturm page 118.

The equation to find Manning's composite n using the Einstein and Banks method is

$$
n_c = \left[\frac{\sum_{i=1}^{N} P_i n_i^2}{P}\right]^{\frac{1}{2}}
$$

 $n_c$  Manning's composite n

- *P* "wetted perimeter of the entire cross section"
- $P_i$  "wetted perimeter of any section i"
- $n_i$  "Manning's n of any section i"
- *N* "total number of sections into which the wetted perimeter is divided"

Source: Sturm page 118.

## Value

numeric vector that contains nc2 as Manning's composite n.

## References

- 1. Terry W. Sturm, *Open Channel Hydraulics*, 2nd Edition, New York City, New York: The McGraw-Hill Companies, Inc., 2010, page 118-119.
- 2. Dan Moore, P.E., NRCS Water Quality and Quantity Technology Development Team, Portland Oregon, "Using Mannings Equation with Natural Streams", August 2011, [http://www.](http://www.wcc.nrcs.usda.gov/ftpref/wntsc/H&H/xsec/manningsNaturally.pdf) [wcc.nrcs.usda.gov/ftpref/wntsc/H&H/xsec/manningsNaturally.pdf](http://www.wcc.nrcs.usda.gov/ftpref/wntsc/H&H/xsec/manningsNaturally.pdf).

## See Also

[n](#page-58-0) for Manning's n for natural channels, [nc1](#page-62-0) for Horton method for composite Manning's n, [nc3](#page-65-0) for Lotter method for composite Manning's n, and [nc4](#page-66-0) for Krishnamurthy and Christensen method for composite Manning's n.

## Examples

library("iemisc") # Example from the Moore Reference text  $nc2(n = c(0.05, 0.035, 0.05, 0.04), P = c(22.22, 34.78, 2.00, 6.08))$ 

#### <span id="page-65-0"></span>nc3 *Lotter method for composite Manning's n*

#### Description

This function computes the composite Manning's n using the Lotter method.

#### Usage

nc3(P, n, R)

## Arguments

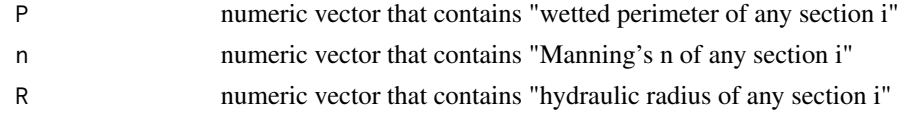

## Details

"A composite value of Manning's n for a single channel; that is, for the main channel only of a compound channel or a canal with laterally varying roughness."

The equation to find Manning's composite n using the Lotter method is

$$
n_c = \frac{PR^{\frac{5}{3}}}{\sum_{i=1}^{N} \frac{P_i R_i^{\frac{5}{3}}}{n_i}}
$$

- $n_c$  Manning's composite n
- *P* "wetted perimeter of the entire cross section"
- *R* "hydraulic radius of the entire cross section"
- $P_i$  "wetted perimeter of any section i"
- $R_i$  "hydraulic radius of any section i"
- $n_i$  "Manning's n of any section i"
- *N* "total number of sections into which the wetted perimeter and hydraulic radius are divided"

## Value

numeric vector that contains nc3 as Manning's composite n.

#### References

1. Terry W. Sturm, *Open Channel Hydraulics*, 2nd Edition, New York City, New York: The McGraw-Hill Companies, Inc., 2010, page 118-119.

## See Also

[n](#page-58-0) for Manning's n for natural channels, [nc1](#page-62-0) for Horton method for composite Manning's n, [nc2](#page-64-0) for Einstein and Banks method for composite Manning's n, and [nc4](#page-66-0) for Krishnamurthy and Christensen method for composite Manning's n.

## Examples

library("iemisc")  $nc3(n = c(0.0024, 0.035), P = c(23.65, 36.08), R = c(2.02, 6.23))$ 

<span id="page-66-0"></span>nc4 *Krishnamurthy and Christensen method for composite Manning's n*

#### Description

This function computes the composite Manning's n using the Krishnamurthy and Christensen method.

#### Usage

nc4(P, n, y)

## Arguments

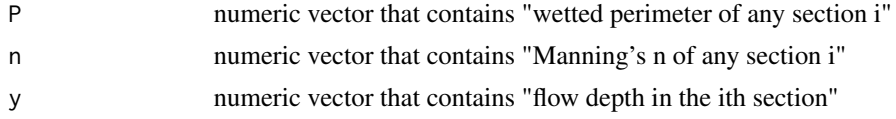

# Details

"A composite value of Manning's n for a single channel; that is, for the main channel only of a compound channel or a canal with laterally varying roughness."

The equation to find Manning's composite n using the Krishnamurthy and Christensen method is

 $\ddot{\phantom{0}}$ 

$$
\ln n_c = \frac{\sum_{i=1}^{N} P_i y_i^{\frac{3}{2}} \ln n_i}{\sum_{i=1}^{N} P_i y_i^{\frac{3}{2}}}
$$

- $n_c$  Manning's composite n
- $P_i$  "wetted perimeter of any section i"
- $y_i$  "flow depth in the ith section"
- $n_i$  "Manning's n of any section i"
- *N* "total number of sections into which the wetted perimeter and hydraulic radius are divided"

#### Value

numeric vector that contains nc4 as Manning's composite n.

## References

1. Terry W. Sturm, *Open Channel Hydraulics*, 2nd Edition, New York City, New York: The McGraw-Hill Companies, Inc., 2010, page 118-119.

## See Also

[n](#page-58-0) for Manning's n for natural channels, [nc1](#page-62-0) for Horton method for composite Manning's n, [nc2](#page-64-0) for Einstein and Banks method for composite Manning's n, and [nc3](#page-65-0) for Lotter method for composite Manning's n.

#### Examples

```
library("iemisc")
nc4(n = c(0.0024, 0.035), P = c(23.65, 36.08), y = c(10.23, 7.38))
```
## Description

Compute n given P, F, and i

# Usage

ngivenPFi(P, F, i)

## Arguments

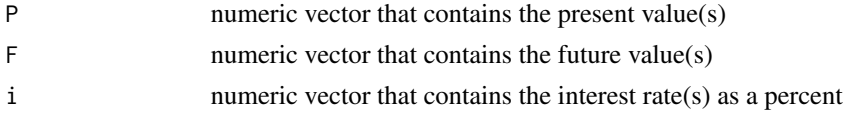

# Details

n is expressed as

$$
n = \frac{\log\left(\frac{F}{P}\right)}{\log\left(1+i\right)}
$$

*n* the "number of interest periods"

*F* the "future equivalent"

*P* the "present equivalent"

*i* the "effective interest rate per interest period"

# Value

n numeric vector that contains the period value(s)

## References

William G. Sullivan, Elin M. Wicks, and C. Patrick Koelling, *Engineering Economy*, Fourteenth Edition, Upper Saddle River, New Jersey: Pearson/Prentice Hall, 2009, page 129, 142.

## Examples

```
library("iemisc")
# Example for equation 4-7 from the Reference text (page
ngivenPFi(P = 500, F = 1000, i = 15)
```
#### <span id="page-69-0"></span>Description

Obtain the number of elements of R objects [arrays, matrices, and vectors (including lists)] in a manner compatible with GNU Octave/MATLAB. Some documentation from [length](#page-0-0).

## Usage

 $numel(x, \ldots)$ 

#### Arguments

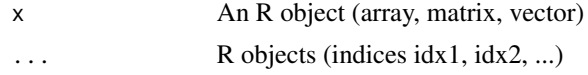

# Value

"Return the number of elements in the R object x. Optionally, if indices idx1, idx2, ... are supplied, return the number of elements that would result from the indexing a(idx1, idx2, ...)." Source: Eaton page 41.

#### Author(s)

Irucka Embry, Samit Basu (FreeMat)

## Source

- 1. r Add a Column to a Dataframe From a List of Values Stack Overflow answered by Matthew Plourde on Jun 21 2012. See [https://stackoverflow.com/questions/11130037/add-a-c](https://stackoverflow.com/questions/11130037/add-a-column-to-a-dataframe-from-a-list-of-values/11130178)olumn-to-a-datafram [11130178](https://stackoverflow.com/questions/11130037/add-a-column-to-a-dataframe-from-a-list-of-values/11130178).
- 2. r Why does is.vector() return TRUE for list? Stack Overflow answered by Andrie on May 17 2011. See [https://stackoverflow.com/questions/6032772/why-does-is-vector-retu](https://stackoverflow.com/questions/6032772/why-does-is-vector-return-true-for-list/6032909)rn-true-for-list/ [6032909](https://stackoverflow.com/questions/6032772/why-does-is-vector-return-true-for-list/6032909).

## References

- 1. Samit Basu (2002-2006). FreeMat v4.0, <http://freemat.sourceforge.net/>.
- 2. John W. Eaton, David Bateman, and Søren Hauberg (2009). *GNU Octave version 3.0.1 manual: a high-level interactive language for numerical computations*. CreateSpace Independent Publishing Platform. ISBN 1441413006, URL [http://www.gnu.org/software/octave/](http://www.gnu.org/software/octave/doc/interpreter/) [doc/interpreter/](http://www.gnu.org/software/octave/doc/interpreter/). Page 41.

## See Also

[numel](#page-69-0), [numel](#page-69-0), [size](#page-90-0), [length](#page-0-0)

## $PgivenA$  71

## Examples

```
library("iemisc")
import::from(pracma, ones)
xx <- list(1:26, 1:10)
numel(xx)
# Examples from GNU Octave numel
a < -1b \leftarrow ones(2, 3)numel(a, b)
a \leftarrow 2b \leftarrow ones(2, 3)c \leftarrow ones(3, 4)numel(a, b)
numel(a, b, c)
f <- matrix(c(10, 12, 23, 21, 62, 93), nrow = 2, ncol = 3, byrow = TRUE)
g \leftarrow c(2, 4)numel(f, g)
## Not run:
# check against GNU Octave
library(RcppOctave) # requires Octave (>= 3.2.4) and its development files
o_source(text = "
xx = {1:26, 1:10}
\setminusa = 1;b = ones(2, 3);numel(a, b)
a = 2;b = ones(2, 3);c = ones(3, 4);numel(a, b)
numel(a, b, c)
f = [10 12 23; 21 62 93];
g = [2 4];numel(f, g)
")
## End(Not run)
```
PgivenA *Present value given Annual value (Engineering Economics)*

# Description

Compute P given A

## Usage

```
PgivenA(
 A,
  n,
  i,
  frequency = c("annual", "semiannual", "quarter", "bimonth", "month", "daily")
\lambdaPA(
 A,
 n,
  i,
  frequency = c("annual", "semiannual", "quarter", "bimonth", "month", "daily")
)
```
## Arguments

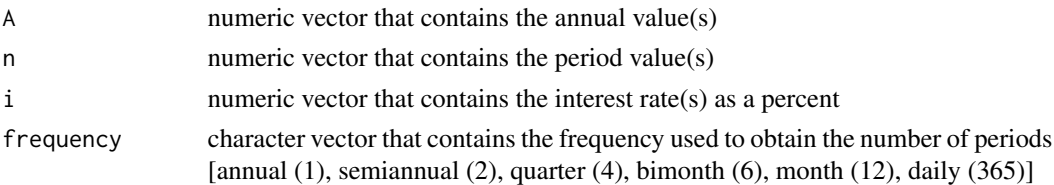

# Details

P is expressed as

$$
P = A \left[ \frac{\left(1+i\right)^{n}-1}{i\left(1+i\right)^{n}} \right]
$$

*P* the "present equivalent"

*A* the "uniform series amount (occurs at the end of each interest period)"

*i* the "effective interest rate per interest period"

*n* the "number of interest periods"

#### Value

PgivenA numeric vector that contains the present value(s) rounded to 2 decimal places PA data.frame of both n (0 to n) and the resulting present values rounded to 2 decimal places

#### References

William G. Sullivan, Elin M. Wicks, and C. Patrick Koelling, *Engineering Economy*, Fourteenth Edition, Upper Saddle River, New Jersey: Pearson/Prentice Hall, 2009, page 133-134, 142, 164.
#### <span id="page-72-0"></span> $PgivenA1$  73

## Examples

```
library("iemisc")
# Example 4-9 from the Reference text (page 133-134)
PgivenA(20000, 5, 15, "annual") # the interest rate is 15%
PA(20000, 5, 15, "annual") # the interest rate is 15%
```
PgivenA1 *Present value for geometric gradient series (Engineering Economics)*

## Description

Compute P given A1

#### Usage

PgivenA1(A1, i, f, n)

## Arguments

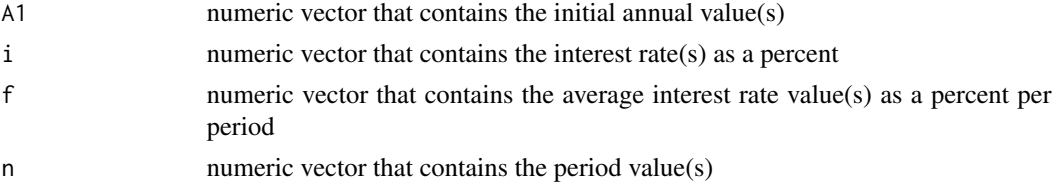

## Details

P is expressed as

$$
P = \frac{A_1 \left[ 1 - (1 + i)^{-n} (1 + f)^n \right]}{i - f}, \text{ where } f \neq i
$$

or

$$
P = A_1 n (1 + i)^{-1}
$$
, where  $f = i$ 

*P* "the present equivalent of the geometric gradient series"

 $A_1$  "the initial cash flow in that occurs at the end of period one"

*i* the "interest rate per period"

*f* the "average rate each period"

*n* the "number of interest periods"

Note: "f can be positive or negative"

## <span id="page-73-0"></span>Value

PgivenA1 numeric vector that contains the present value(s) rounded to 2 decimal places

#### References

William G. Sullivan, Elin M. Wicks, and C. Patrick Koelling, *Engineering Economy*, Fourteenth Edition, Upper Saddle River, New Jersey: Pearson/Prentice Hall, 2009, page 156-159.

#### Examples

```
library("iemisc")
# Example 4-23 from the Reference text (page 158-159)
PgivenA1(1000, 25, 20, 4) # i is 25% and f is 20%
```

```
# Example 4-24 from the Reference text (page 159)
PgivenA1(1000, 25, -20, 4) # i is 25% and f is -20%
```
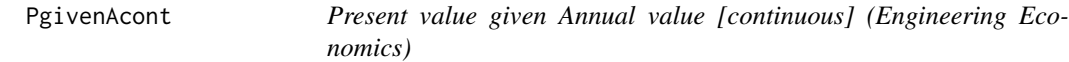

#### Description

Compute P given A with interest compounded continuously

#### Usage

PgivenAcont(A, n, r)

## Arguments

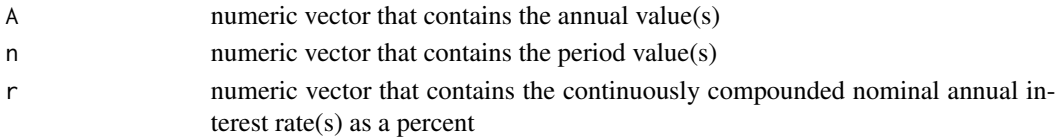

## Details

P is expressed as

$$
P = A \left[ \frac{e^{rn} - 1}{e^{rn} (e^r - 1)} \right]
$$

*P* the "present equivalent"

- *A* the "annual equivalent amount (occurs at the end of each year)"
- *r* the "nominal annual interest rate, compounded continuously"

*n* the "number of periods (years)"

#### <span id="page-74-0"></span> $PgivenF$  75

## Value

PgivenAcont numeric vector that contains the present value(s) rounded to 2 decimal places

## References

William G. Sullivan, Elin M. Wicks, and C. Patrick Koelling, *Engineering Economy*, Fourteenth Edition, Upper Saddle River, New Jersey: Pearson/Prentice Hall, 2009, page 169.

## Examples

```
library("iemisc")
  PgivenAcont(2000, 3, 12) # the interest rate is 12%
```
PgivenF *Present value given Future value (Engineering Economics)*

## Description

Compute P given F

## Usage

```
PgivenF(
 F,
 n,
  i,
  frequency = c("annual", "semiannual", "quarter", "bimonth", "month", "daily")
\mathcal{L}PF(
 F,
 n,
  i,
  frequency = c("annual", "semiannual", "quarter", "bimonth", "month", "daily")
\lambda
```
## Arguments

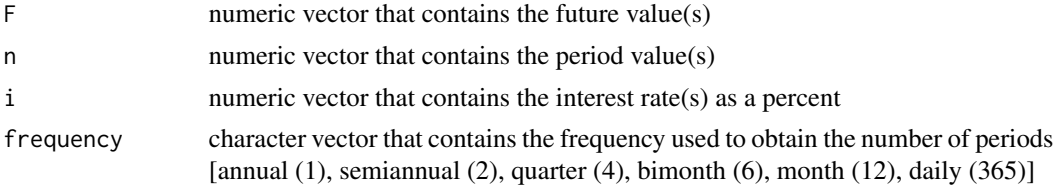

## <span id="page-75-0"></span>Details

P is expressed as

$$
P = F\left[\frac{1}{\left(1+i\right)^n}\right]
$$

*P* the "present equivalent"

*F* the "future equivalent"

*i* the "effective interest rate per interest period"

*n* the "number of interest periods"

## Value

PgivenF numeric vector that contains the present value(s) rounded to 2 decimal places

PF data.frame of both n (0 to n) and the resulting present values rounded to 2 decimal places

#### References

William G. Sullivan, Elin M. Wicks, and C. Patrick Koelling, *Engineering Economy*, Fourteenth Edition, Upper Saddle River, New Jersey: Pearson/Prentice Hall, 2009, page 128, 142, 164.

## Examples

library("iemisc") # Example 4-4 from the Reference text (page 128) PgivenF(10000, 6, 8, "annual") # the interest rate is 8%

 $PF(10000, 6, 8, 'annual')$  # the interest rate is  $8\%$ 

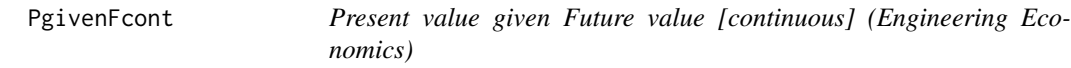

## Description

Compute P given F with interest compounded continuously

#### Usage

PgivenFcont(F, n, r)

## <span id="page-76-0"></span>PgivenFivary 77

## Arguments

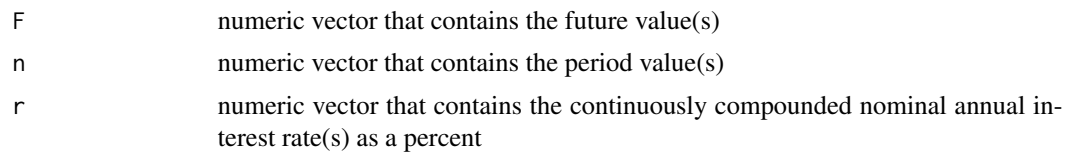

## Details

P is expressed as

 $P = Fe^{-rn}$ 

- *P* the "present equivalent"
- *F* the "future equivalent"
- *r* the "nominal annual interest rate, compounded continuously"
- *n* the "number of periods (years)"

## Value

PgivenFcont numeric vector that contains the present value(s) rounded to 2 decimal places

#### References

William G. Sullivan, Elin M. Wicks, and C. Patrick Koelling, *Engineering Economy*, Fourteenth Edition, Upper Saddle River, New Jersey: Pearson/Prentice Hall, 2009, page 169.

## Examples

```
library("iemisc")
PgivenFcont(1000, 9, 7) # the interest rate is 7%
```
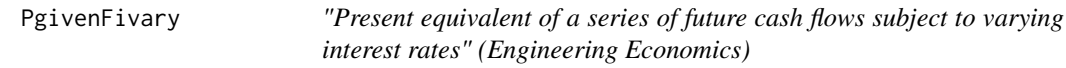

## Description

Compute P given F and i that varies

#### Usage

PgivenFivary(Fn, ik, k)

#### Arguments

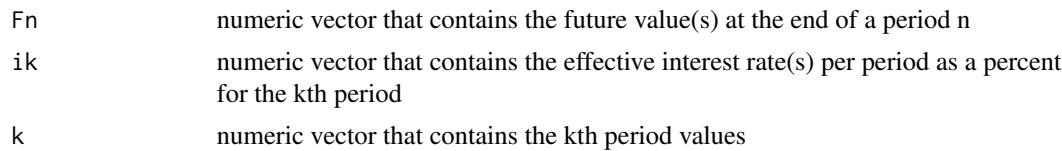

## Details

P is expressed as

$$
P = \frac{F_n}{\prod_{k=1}^n (1 + i_k)}
$$

*P* the "present equivalent"

 $F_n$  the "future cash flows subject to varying interest rates"

 $i_k$  the "interest rate for the kth period"

*k* the "number of interest periods"

## Value

PgivenFivary numeric vector that contains the present value(s)

## Source

- 1. r Add a Column to a Dataframe From a List of Values Stack Overflow answered by Matthew Plourde on Jun 21 2012. See [https://stackoverflow.com/questions/11130037/add-a-c](https://stackoverflow.com/questions/11130037/add-a-column-to-a-dataframe-from-a-list-of-values/11130178)olumn-to-a-dataframe [11130178](https://stackoverflow.com/questions/11130037/add-a-column-to-a-dataframe-from-a-list-of-values/11130178).
- 2. r Why does is.vector() return TRUE for list? Stack Overflow answered by Andrie on May 17 2011. See [https://stackoverflow.com/questions/6032772/why-does-is-vector-retu](https://stackoverflow.com/questions/6032772/why-does-is-vector-return-true-for-list/6032909)rn-true-for-list/ [6032909](https://stackoverflow.com/questions/6032772/why-does-is-vector-return-true-for-list/6032909).

## References

William G. Sullivan, Elin M. Wicks, and C. Patrick Koelling, *Engineering Economy*, Fourteenth Edition, Upper Saddle River, New Jersey: Pearson/Prentice Hall, 2009, page 142, 162.

```
library("iemisc")
# Example for equation 4-31 from the Reference text (page 162)
PgivenFivary(Fn = 1000, ik = c(10, 12, 13, 10), k = 1)
# i1 is 10%, i2 is 12%, i3 is 14%, and i4 is 10% & k = 1 year
```
<span id="page-78-0"></span>

## Description

Compute P given G

## Usage

```
PgivenG(
  G,
  n,
  i,
  frequency = c("annual", "semiannual", "quarter", "bimonth", "month", "daily")
\mathcal{L}
```
## Arguments

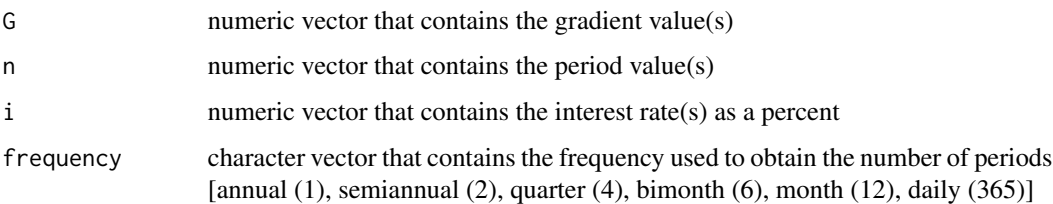

## Details

$$
P = G\left\{\frac{1}{i}\left[\frac{\left(1+i\right)^n - 1}{i\left(1+i\right)^n} - \frac{n}{\left(1+i\right)^n}\right]\right\}
$$

*P* the "present equivalent"

*G* the "uniform gradient amount"

- *i* the "effective interest rate per interest period"
- *n* the "number of interest periods"

## Value

PgivenG numeric vector that contains the present value(s) rounded to 2 decimal places

## References

William G. Sullivan, Elin M. Wicks, and C. Patrick Koelling, *Engineering Economy*, Fourteenth Edition, Upper Saddle River, New Jersey: Pearson/Prentice Hall, 2009, page 142, 150, 152-154.

80 ranges and the set of the set of the set of the set of the set of the set of the set of the set of the set of the set of the set of the set of the set of the set of the set of the set of the set of the set of the set of

## Examples

```
library("iemisc")
# Example 4-20 from the Reference text (pages 153-154)
PgivenG(1000, 4, 15, "annual") # the interest rate is 15%
```
<span id="page-79-0"></span>

ranges *Sample range*

## Description

This function computes the sample range.

#### Usage

ranges(x, na.rm = FALSE, finite = FALSE)

## Arguments

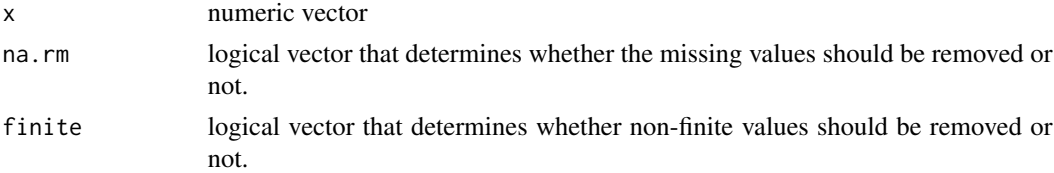

## Details

"The range is the difference between the largest number and the smallest number in the set." Source: Onwubiko page 176.

The following statements are from [range](#page-0-0):

"If na.rm is FALSE, NA and NaN values in any of the arguments will cause NA values to be returned, otherwise NA values are ignored."

"If finite is TRUE, the minimum and maximum of all finite values is computed, i.e., finite = TRUE includes na.rm = TRUE."

## Value

ranges as the difference between the maximum and minimum values in x as a numeric [vector](#page-0-0). Unlike the [range](#page-0-0), ranges can't take character vectors as arguments, only numeric vectors.

#### References

Chinyere Onwubiko, *An Introduction to Engineering*, Mission, Kansas: Schroff Development Corporation, 1997, page 176.

<span id="page-79-1"></span>

#### <span id="page-80-1"></span>relerror 81

## See Also

[sgm](#page-85-0) for geometric mean, [shm](#page-86-0) for harmonic mean, [cv](#page-23-0) for coefficient of variation (CV), [rms](#page-83-0) for root-mean-square (RMS), [relerror](#page-80-0) for relative error, and [approxerror](#page-11-0) for approximate error.

## Examples

```
library("iemisc")
require(stats)
set.seed(100) # makes the example reproducible
x < - rnorm(100)
ranges(x)
```
<span id="page-80-0"></span>relerror *Relative error*

## Description

This function computes the relative error.

#### Usage

relerror(xt, xa)

#### Arguments

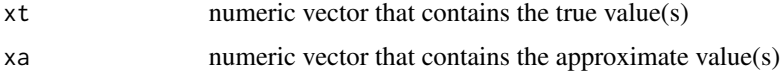

### Details

Relative error is expressed as

 $\varepsilon_t = \frac{true\ value - approximation}{true\ value} \cdot 100$ 

 $\varepsilon_t$  the "true percent relative error"

*true value* the true value

*approximation* the approximate value

#### Value

relative error, as a percent (%), as a numeric [vector](#page-0-0).

#### <span id="page-81-0"></span>References

Steven C. Chapra, *Applied Numerical Methods with MATLAB for Engineers and Scientists*, Second Edition, Boston, Massachusetts: McGraw-Hill, 2008, page 82-83.

#### See Also

[sgm](#page-85-0) for geometric mean, [shm](#page-86-0) for harmonic mean, [cv](#page-23-0) for coefficient of variation (CV), [rms](#page-83-0) for root-mean-square (RMS), [approxerror](#page-11-0) for approximate error, and [ranges](#page-79-0) for sample range.

## Examples

```
library("iemisc")
# Example 4.1 from the Reference text (page 83)
relerror(1.648721, 1.5) # answer as a percent (\%)
```
righttri *Right triangle calculations*

#### Description

This function computes the missing length (must have at least 2 sides) and the interior angles (degrees) of a right triangle.

#### Usage

 $righttri(a = NULL, b = NULL, c = NULL)$ 

#### Arguments

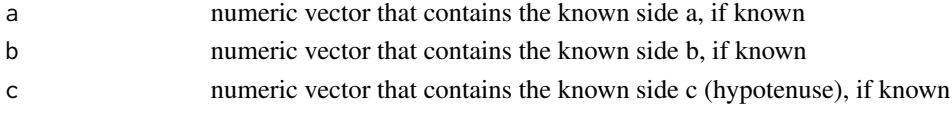

#### Details

Side a is the side adjacent to angle B and opposite angle A. Side b is the side adjacent to angle A and opposite angle B. Side c (hypotenuse) is opposite the right angle (angle C).

This function makes the following calculations:

- 1. the length of the missing side using the Pythagorean theorem,
- 2. the area of the right triangle,
- 3. the altitude of the right triangle,
- 4. the angle associated with the side named a (degrees),
- 5. the angle associated with the side named b (degrees), and
- 6. the angle associated with the side named c (degrees).

#### <span id="page-82-0"></span>righttri 83

#### Value

[list](#page-0-0) of known sides a, b, and c  $\&$  the interior angles A, B, and C (right angle), in degrees, if and only if the given sides create a right triangle.

#### Source

- 1. r Better error message for stopifnot? Stack Overflow answered by Andrie on Dec 1 2011. See <https://stackoverflow.com/questions/8343509/better-error-message-for-stopifnot>.
- 2. r switch() statement usage Stack Overflow answered by Tommy on Oct 19 2011 and edited by Tommy on Mar 6 2012. See [https://stackoverflow.com/questions/7825501/](https://stackoverflow.com/questions/7825501/switch-statement-usage) [switch-statement-usage](https://stackoverflow.com/questions/7825501/switch-statement-usage).
- 3. Using Switch Statement in R Stack Overflow answered by Gavin Simpson on Jul 25 2013. See <https://stackoverflow.com/questions/17847034/using-switch-statement-in-r>.

#### References

- 1. r Better error message for stopifnot? Stack Overflow answered by Andrie on Dec 1 2011. See <https://stackoverflow.com/questions/8343509/better-error-message-for-stopifnot>.
- 2. Masoud Olia, Ph.D., P.E. and Contributing Authors, *Barron's FE (Fundamentals of Engineering Exam)*, 3rd Edition, Hauppauge, New York: Barron's Educational Series, Inc., 2015, page 44-45.
- 3. Wikimedia Foundation, Inc. Wikipedia, 28 December 2015, "Pythagorean theorem", [https:](https://en.wikipedia.org/wiki/Pythagorean_theorem) [//en.wikipedia.org/wiki/Pythagorean\\_theorem](https://en.wikipedia.org/wiki/Pythagorean_theorem).
- 4. Wikimedia Foundation, Inc. Wikipedia, 26 November 2015, "Radian", [https://en.wikipedi](https://en.wikipedia.org/wiki/Radian)a. [org/wiki/Radian](https://en.wikipedia.org/wiki/Radian).
- 5. Wikimedia Foundation, Inc. Wikipedia, 9 December 2015, "Right triangle", [https://en.](https://en.wikipedia.org/wiki/Right_triangle) [wikipedia.org/wiki/Right\\_triangle](https://en.wikipedia.org/wiki/Right_triangle).

```
library("iemisc")
## Not run:
righttri(0, 2) # a = 0, b = 2
righttri(1, 2) # a = 1, b = 2righttri(a = 5, c = 10)
righttri(a = 3, c = 5)
righttri(a = 5, c = 10)
## End(Not run)
```
<span id="page-83-1"></span><span id="page-83-0"></span>rms *Root-mean-square*

#### Description

This function computes the sample root-mean-square (RMS).

## Usage

 $rms(x, na.rm = FALSE)$ 

## Arguments

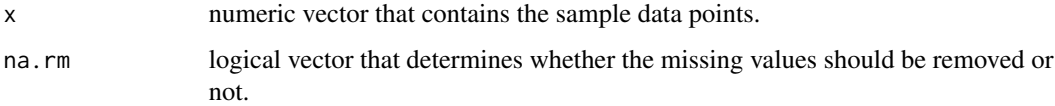

#### Details

RMS is expressed as

$$
x_{rms} = \sqrt{\frac{\sum_{i=1}^{n} x_i^2}{n}}
$$

 $x<sub>r</sub>ms$  the sample harmonic mean

*x* the values in a sample

*n* the number of values

#### Value

sample root-mean-square as a numeric vector. The default choice is that any NA values will be kept (na.rm = FALSE). This can be changed by specifying na.rm = TRUE, such as rms(x,na.rm = TRUE).

## References

Masoud Olia, Ph.D., P.E. and Contributing Authors, *Barron's FE (Fundamentals of Engineering Exam)*, 3rd Edition, Hauppauge, New York: Barron's Educational Series, Inc., 2015, page 84.

## See Also

[sgm](#page-85-0) for geometric mean, [shm](#page-86-0) for harmonic mean, [cv](#page-23-0) for coefficient of variation (CV), [relerror](#page-80-0) for relative error, [approxerror](#page-11-0) for approximate error, and [ranges](#page-79-0) for sample range.

#### <span id="page-84-0"></span>secd 85

## Examples

```
library("iemisc")
samp <- c(0.5, 100, 1000.25, 345, 0.0213, 0, 45, 99, 23, 11, 1, 89, 0, 34,
        65, 98, 3)
rms(samp)
```
secd *Secant (in degrees) [GNU Octave/MATLAB compatible]*

#### Description

Calculates the value of secant for each element of x in degrees in a manner compatible with GNU Octave/MATLAB.

#### Usage

secd(x)

## Arguments

x A numeric vector containing values in degrees

#### Value

The secant of each element of x in degrees.

## Author(s)

David Bateman (GNU Octave secd), Irucka Embry

## References

John W. Eaton, David Bateman, and Søren Hauberg (2009). *GNU Octave version 3.0.1 manual: a high-level interactive language for numerical computations*. CreateSpace Independent Publishing Platform. ISBN 1441413006, URL <http://www.gnu.org/software/octave/doc/interpreter/>. Page 358.

#### Examples

```
library("iemisc")
```
# Examples from GNU Octave secd  $seed (seq(0, 80, by = 10))$ secd (c(0, 180, 360))

secd (c(90, 270))

#### Description

This function computes the sample geometric mean.

#### Usage

 $sgm(x, na.rm = FALSE)$ 

## Arguments

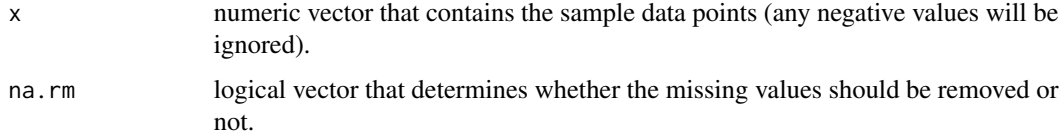

#### Details

Geometric mean is expressed as

$$
\bar{x}_g = (x_1 x_2 \cdots x_n)^{\frac{1}{n}}
$$

- $\bar{x}_g$  the sample geometric mean
- *x* the values in a sample
- *n* the number of positive values

"The geometric mean is used in averaging values that represent a rate of change. It is the positive nth root of the product of the n values."

#### Value

sample geometric mean as a numeric vector. The default choice is that any NA values will be kept (na.rm = FALSE). This can be changed by specifying na.rm = TRUE, such as sgm(x,na.rm = TRUE).

## References

Nathabandu T. Kottegoda and Renzo Rosso, *Statistics, Probability, and Reliability for Civil and Environmental Engineers*, New York City, New York: The McGraw-Hill Companies, Inc., 1997, page 13.

<span id="page-85-1"></span><span id="page-85-0"></span>sgm *Geometric mean*

<span id="page-86-1"></span> $s$ hm 87

## See Also

[mean](#page-0-0) for arithmetic mean

[shm](#page-86-0) for harmonic mean, [cv](#page-23-0) for coefficient of variation (CV), [relerror](#page-80-0) for relative error, [approxerror](#page-11-0) for approximate error, [rms](#page-83-0) for root-mean-square (RMS), and [ranges](#page-79-0) for sample range.

#### Examples

```
library("iemisc")
# Example 1.13 from Kottegoda (page 13)
city_pop <- c(230000, 310000)
sgm(city_pop)
# Compare the geometric mean to the arithmetic mean
```
mean(city\_pop)

<span id="page-86-0"></span>shm *Harmonic mean*

## Description

This function computes the sample harmonic mean.

## Usage

 $shm(x, na.rm = FALSE)$ 

## Arguments

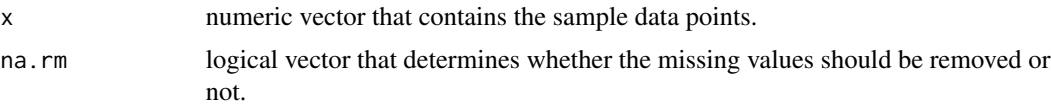

## Details

Harmonic mean is expressed as

$$
\bar{x}_h = \frac{1}{\left(\frac{1}{n}\right)\left[\left(\frac{1}{x_1}\right) + \left(\frac{1}{x_2}\right) + \dots + \left(\frac{1}{x_n}\right)\right]}
$$

 $\bar{x}_h$  the sample harmonic mean

*x* the values in a sample

*n* the number of values

"The harmonic mean is the reciprocal of the mean of the reciprocals. It is applied in situations where the reciprocal of a variable is averaged."

#### <span id="page-87-0"></span>Value

sample harmonic mean as a numeric vector. The default choice is that any NA values will be kept  $(na.rm = FALSE)$ . This can be changed by specifying na.rm = TRUE, such as  $shm(x,na.rm = TRUE)$ .

#### References

Nathabandu T. Kottegoda and Renzo Rosso, *Statistics, Probability, and Reliability for Civil and Environmental Engineers*, New York City, New York: The McGraw-Hill Companies, Inc., 1997, page 13.

#### See Also

[mean](#page-0-0) for arithmetic mean

[sgm](#page-85-0) for geometric mean, [cv](#page-23-0) for coefficient of variation (CV), [relerror](#page-80-0) for relative error, [approxerror](#page-11-0) for approximate error, [rms](#page-83-0) for root-mean-square (RMS), and [ranges](#page-79-0) for sample range.

## Examples

```
library("iemisc")
library("data.table")
# Example 1.12 from Kottegoda (page 13)
x \leq c(0.20, 0.24, 0.16) # stream velocities in m/s
shm(x)
# using a matrix of the numeric vector x
mat1 <- matrix(data = x, nrow = length(x), ncol = 1, byrow = FALSE,
        dimnames = list(c(rep("", length(x))), "Velocities"))
shm(mat1)
# using a data.frame of the numeric vector x
df1 <- data.frame(x)
shm(df1)
# using a data.table of the numeric vector x
df2 \leq -\text{data.table}(x)shm(df2)
```
SimpIntPaid *Simple Interest Paid (Engineering Economics)*

## **Description**

Computes the total amount paid at the end of n periods using simple interest

## SimpIntPaid 89

## Usage

SimpIntPaid(P, n, i)

#### Arguments

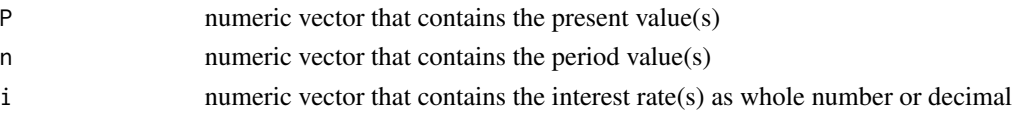

#### Details

Simple Interest is expressed as

$$
I = Pni
$$

$$
S_n = P + I
$$

or

$$
S_n = P\left(1 + ni\right)
$$

*P* the "principal amount (lent or borrowed)"

 $S_n$  the "total amount paid back"

*I* the "simple interest"

*i* the "interest rate per interest period"

*n* the "number of interest periods"

## Value

SimpIntPaid numeric vector that contains the total amount paid at the end of n periods rounded to 2 decimal places

## References

- 1. Chinyere Onwubiko, *An Introduction to Engineering*, Mission, Kansas: Schroff Development Corporation, 1997, page 205-206.
- 2. William G. Sullivan, Elin M. Wicks, and C. Patrick Koelling, *Engineering Economy*, Fourteenth Edition, Upper Saddle River, New Jersey: Pearson/Prentice Hall, 2009, page 116.

```
library("iemisc")
# Example for equation 4-1 from the Sullivan Reference text (page 116)
SimpIntPaid(1000, 3, 10) # the interest rate is 10%
```
<span id="page-89-0"></span>

## Description

Calculates the value of sine for each element of  $x$  in degrees in a manner compatible with GNU Octave/MATLAB. Zero is returned for any "elements where x / 180 is an integer." Source: Eaton.

#### Usage

 $sind(x)$ 

#### Arguments

x A numeric vector containing values in degrees

## Value

The sine of each element of x in degrees. Zero for any "elements where  $\times$  / 180 is an integer."

## Author(s)

David Bateman (GNU Octave sind), Irucka Embry

## References

John W. Eaton, David Bateman, and Søren Hauberg (2009). *GNU Octave version 3.0.1 manual: a high-level interactive language for numerical computations*. CreateSpace Independent Publishing Platform. ISBN 1441413006, URL <http://www.gnu.org/software/octave/doc/interpreter/>. Page 358.

## Examples

```
library("iemisc")
```
# Examples from GNU Octave sind sind(seq(10, 90, by = 10))

sind(c(0, 180, 360))

sind(c(90, 270))

<span id="page-90-1"></span><span id="page-90-0"></span>

#### Description

Provides the dimensions of R objects in a manner compatible with GNU Octave/MATLAB. This function is the same as [size](#page-90-0), except this size can find the size of character vectors too. Some documentation from [size](#page-90-0).

#### Usage

size(x, k)

### Arguments

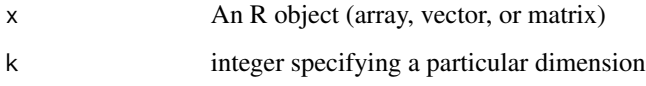

## Value

"Return the number of rows and columns of the object x as a numeric vector. If given a second argument, size will return the size of the corresponding dimension." Source: Eaton.

#### Author(s)

Hans Werner Borchers (pracma size), Irucka Embry

#### Source

pracma size function definition - R package pracma created and maintained by Hans Werner Borchers. See [size](#page-90-0).

#### References

John W. Eaton, David Bateman, and Søren Hauberg (2009). *GNU Octave version 3.0.1 manual: a high-level interactive language for numerical computations*. CreateSpace Independent Publishing Platform. ISBN 1441413006, URL <http://www.gnu.org/software/octave/doc/interpreter/>. Page 42.

#### See Also

[dim](#page-0-0), [size](#page-90-0)

```
library("iemisc")
library(gsubfn)
# Examples from GNU Octave size
object1 < - matrix(c(1, 2, 3, 4, 5, 6), nrow = 3, ncol = 2, byrow = TRUE)
size(object1)
list[nn, nc] \leftarrow size(maxrix(c(1, 2, 3, 4, 5, 6), nrow = 3, ncol = 2,byrow = TRUE))
size(maxrix(c(1, 2, 3, 4, 5, 6), nrow = 3, ncol = 2, byrow = TRUE), 2)# Examples from pracma size
size(1:8)
size(matrix(1:8, 2, 4))
size(matrix(1:8, 2, 4), 2)
size(matrix(1:8, 2, 4), 3)
ss <- "object"
size(ss)
## Not run:
# check against GNU Octave
library(RcppOctave) # requires Octave (>= 3.2.4) and its development files
o\_source(text = "\lambdaobject1 = [1, 2; 3, 4; 5, 6];size(object1)
[nr, nc] = size([1, 2; 3, 4; 5, 6])size([1, 2; 3, 4; 5, 6], 2)
\lambdasize(1:8)
object2 = [1 3 5 7; 2 4 6 8];
size(object2)
size(object2, 2)
size(object2, 3)
ss = 'object';
```
<span id="page-92-0"></span>tand 93

```
size(ss)
")
## End(Not run)
```
tand *Tangent (in degrees) [GNU Octave/MATLAB compatible]*

## Description

Calculates the value of tangent for each element of x in degrees in a manner compatible with GNU Octave/MATLAB. Zero is returned for any "elements where x / 180 is an integer and Inf for elements where  $(x - 90) / 180$  is an integer." Source: Eaton.

#### Usage

 $t$ and $(x)$ 

#### Arguments

x A numeric vector containing values in degrees

#### Value

The tangent of each element of x in degrees. Zero for any "elements where  $x / 180$  is an integer and Inf for elements where  $(x - 90) / 180$  is an integer."

## Author(s)

David Bateman (GNU Octave tand), Irucka Embry

## References

John W. Eaton, David Bateman, and Søren Hauberg (2009). *GNU Octave version 3.0.1 manual: a high-level interactive language for numerical computations*. CreateSpace Independent Publishing Platform. ISBN 1441413006, URL <http://www.gnu.org/software/octave/doc/interpreter/>. Page 358.

## Examples

```
library("iemisc")
```
# Examples from GNU Octave tand  $tand(seq(10, 80, by = 10))$ 

tand(c(0, 180, 360))

<span id="page-93-0"></span>tand(c(90, 270))

volsphere *Sphere volume*

## Description

This function computes the volume of a sphere using a given radius.

#### Usage

volsphere(r)

## Arguments

r numeric vector, matrix, data.frame, or data.table that contains the radius of a sphere.

## Details

The radius of a sphere is "the integral of the surface area of a sphere."

Volume of a sphere is expressed as

$$
V=\frac{4}{3}\pi r^3
$$

*V* the volume of a sphere

*r* the radius of a sphere

## Value

volume of a sphere (as L^3 units) as an R object: a numeric [vector](#page-0-0) or a named numeric vector if using a named object ([matrix](#page-0-0), [data.frame](#page-0-0), or [data.table](#page-0-0)).

## References

Wikimedia Foundation, Inc. Wikipedia, 30 December 2015, "Volume", [https://en.wikipedia.](https://en.wikipedia.org/wiki/Volume) [org/wiki/Volume](https://en.wikipedia.org/wiki/Volume).

#### volsphere 95

```
library("iemisc")
library("data.table")
volsphere(3) # in
volsphere(4.5) # in
x \leq -c(3, 4, 0.2, 12, 34, 7.5) # cm
volsphere(x)
# using a matrix of the numeric vector x
mat1 <- matrix(data = x, nrow = length(x), ncol = 1, byrow = FALSE,
       dimnames = list(c(rep("", length(x))), "Radius"))
volsphere(mat1)
# using a data.frame of the numeric vector x
df1 <- data.frame(x)
volsphere(df1)
```

```
# using a data.table of the numeric vector x
df2 <- data.table(x)
volsphere(df2)
```
# Index

acosd, [3](#page-2-0) acotd, [4](#page-3-0) acscd, [5](#page-4-0) AF *(*AgivenF*)*, [6](#page-5-0) AgivenF, [6](#page-5-0) AgivenFcont, [7](#page-6-0) AgivenG, [8](#page-7-0) AgivenP, [9](#page-8-0) AgivenPcont, [11](#page-10-0) AP *(*AgivenP*)*, [9](#page-8-0) approxerror, [12,](#page-11-1) *[25](#page-24-0)*, *[81,](#page-80-1) [82](#page-81-0)*, *[84](#page-83-1)*, *[87,](#page-86-1) [88](#page-87-0)* asecd, [13](#page-12-0) asind, [14](#page-13-0) atan2d, [15](#page-14-0) atand, [16](#page-15-0) benefitcost, [17](#page-16-0) CompIntPaid, [20](#page-19-0) cosd, [21](#page-20-0) cotd, [22](#page-21-0) cscd, [23](#page-22-0) cv, *[13](#page-12-0)*, [24,](#page-23-1) *[81,](#page-80-1) [82](#page-81-0)*, *[84](#page-83-1)*, *[87,](#page-86-1) [88](#page-87-0)* data.frame, *[25](#page-24-0)*, *[94](#page-93-0)* data.table, *[18](#page-17-0)*, *[25](#page-24-0)*, *[94](#page-93-0)* dim, *[91](#page-90-1)* EffInt, [26](#page-25-0) FA *(*FgivenA*)*, [27](#page-26-0) FgivenA, [27](#page-26-0) FgivenAcont, [28](#page-27-0) FgivenP, [29](#page-28-0) FgivenPcont, [31](#page-30-0) FP *(*FgivenP*)*, [29](#page-28-0) iemisc, [32](#page-31-0) igivenPFn, [32](#page-31-0) interp1, *[61,](#page-60-0) [62](#page-61-0)*

length\_octave, [33](#page-32-0) lengths, *[34](#page-33-0)* list, *[38](#page-37-0)*, *[44](#page-43-0)*, *[48](#page-47-0)*, *[53](#page-52-0)*, *[58](#page-57-0)*, *[83](#page-82-0)* Manningcirc, [35,](#page-34-0) *[45](#page-44-0)*, *[49](#page-48-0)*, *[54](#page-53-0)*, *[58](#page-57-0)* Manningcircy *(*Manningcirc*)*, [35](#page-34-0) Manningpara, *[39](#page-38-0)*, [41,](#page-40-0) *[49](#page-48-0)*, *[54](#page-53-0)*, *[58](#page-57-0)* Manningrect, *[39](#page-38-0)*, *[45](#page-44-0)*, [46,](#page-45-0) *[54](#page-53-0)*, *[58](#page-57-0)* Manningtrap, *[39](#page-38-0)*, *[45](#page-44-0)*, *[49](#page-48-0)*, [50,](#page-49-0) *[58](#page-57-0)* Manningtri, *[39](#page-38-0)*, *[45](#page-44-0)*, *[49](#page-48-0)*, *[54](#page-53-0)*, [55](#page-54-0) matrix, *[25](#page-24-0)*, *[94](#page-93-0)* mean, *[87,](#page-86-1) [88](#page-87-0)* n, [59,](#page-58-0) *[64](#page-63-0)*, *[66](#page-65-0)[–68](#page-67-0)* na.approx, *[61,](#page-60-0) [62](#page-61-0)* na.interp1, [61](#page-60-0) nc1, *[61](#page-60-0)*, [63,](#page-62-0) *[66](#page-65-0)[–68](#page-67-0)* nc2, *[61](#page-60-0)*, *[64](#page-63-0)*, [65,](#page-64-0) *[67,](#page-66-0) [68](#page-67-0)* nc3, *[61](#page-60-0)*, *[64](#page-63-0)*, *[66](#page-65-0)*, [66,](#page-65-0) *[68](#page-67-0)* nc4, *[61](#page-60-0)*, *[64](#page-63-0)*, *[66,](#page-65-0) [67](#page-66-0)*, [67](#page-66-0) ngivenPFi, [69](#page-68-0) numel, *[70](#page-69-0)*, [70](#page-69-0) PA *(*PgivenA*)*, [71](#page-70-0) PF *(*PgivenF*)*, [75](#page-74-0) PgivenA, [71](#page-70-0) PgivenA1, [73](#page-72-0) PgivenAcont, [74](#page-73-0) PgivenF, [75](#page-74-0) PgivenFcont, [76](#page-75-0) PgivenFivary, [77](#page-76-0) PgivenG, [79](#page-78-0) range, *[80](#page-79-1)* ranges, *[13](#page-12-0)*, *[25](#page-24-0)*, [80,](#page-79-1) *[82](#page-81-0)*, *[84](#page-83-1)*, *[87,](#page-86-1) [88](#page-87-0)* relerror, *[13](#page-12-0)*, *[25](#page-24-0)*, *[81](#page-80-1)*, [81,](#page-80-1) *[84](#page-83-1)*, *[87,](#page-86-1) [88](#page-87-0)* righttri, [82](#page-81-0) rms, *[13](#page-12-0)*, *[25](#page-24-0)*, *[81,](#page-80-1) [82](#page-81-0)*, [84,](#page-83-1) *[87,](#page-86-1) [88](#page-87-0)* secd, [85](#page-84-0)

length, *[33,](#page-32-0) [34](#page-33-0)*, *[70](#page-69-0)*

#### INDEX  $\sim$  97

sgm , *[13](#page-12-0)* , *[25](#page-24-0)* , *[81](#page-80-1) , [82](#page-81-0)* , *[84](#page-83-1)* , [86](#page-85-1) , *[88](#page-87-0)* shm, [13](#page-12-0), [25](#page-24-0), [81](#page-80-1), [82](#page-81-0), [84](#page-83-1), [87](#page-86-1), 87 SimpIntPaid, [88](#page-87-0) sind, [90](#page-89-0) size , *[34](#page-33-0)* , *[70](#page-69-0)* , *[91](#page-90-1)* , [91](#page-90-1)

tand , [93](#page-92-0)

uniroot , *[35](#page-34-0)* , *[41](#page-40-0)* , *[46](#page-45-0)* , *[50](#page-49-0)* , *[55](#page-54-0)*

vector, [12](#page-11-1), [25](#page-24-0), [80](#page-79-1), [81](#page-80-1), [94](#page-93-0) volsphere , [94](#page-93-0)